## UNIVERSITA' DEGLI STUDI DI PADOVA

## Facoltà di Ingegneria

Corso di laurea in Bioingegneria

Tesi di Laurea

RICONOSCIMENTO AUTOMATICO DI BIFORCAZIONI ED INCROCI NELLA STRUTTURA VASCOLARE DI IMMAGINI RETINICHE

> Relatore: Prof. Alfredo Ruggeri Correlatori: Dott.ssa Lara Tramontan

> > Laureando: Alberto Grigolin

Padova, 13 Marzo 2012

Anno Accademico 2011-2012

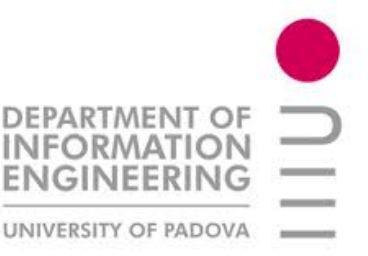

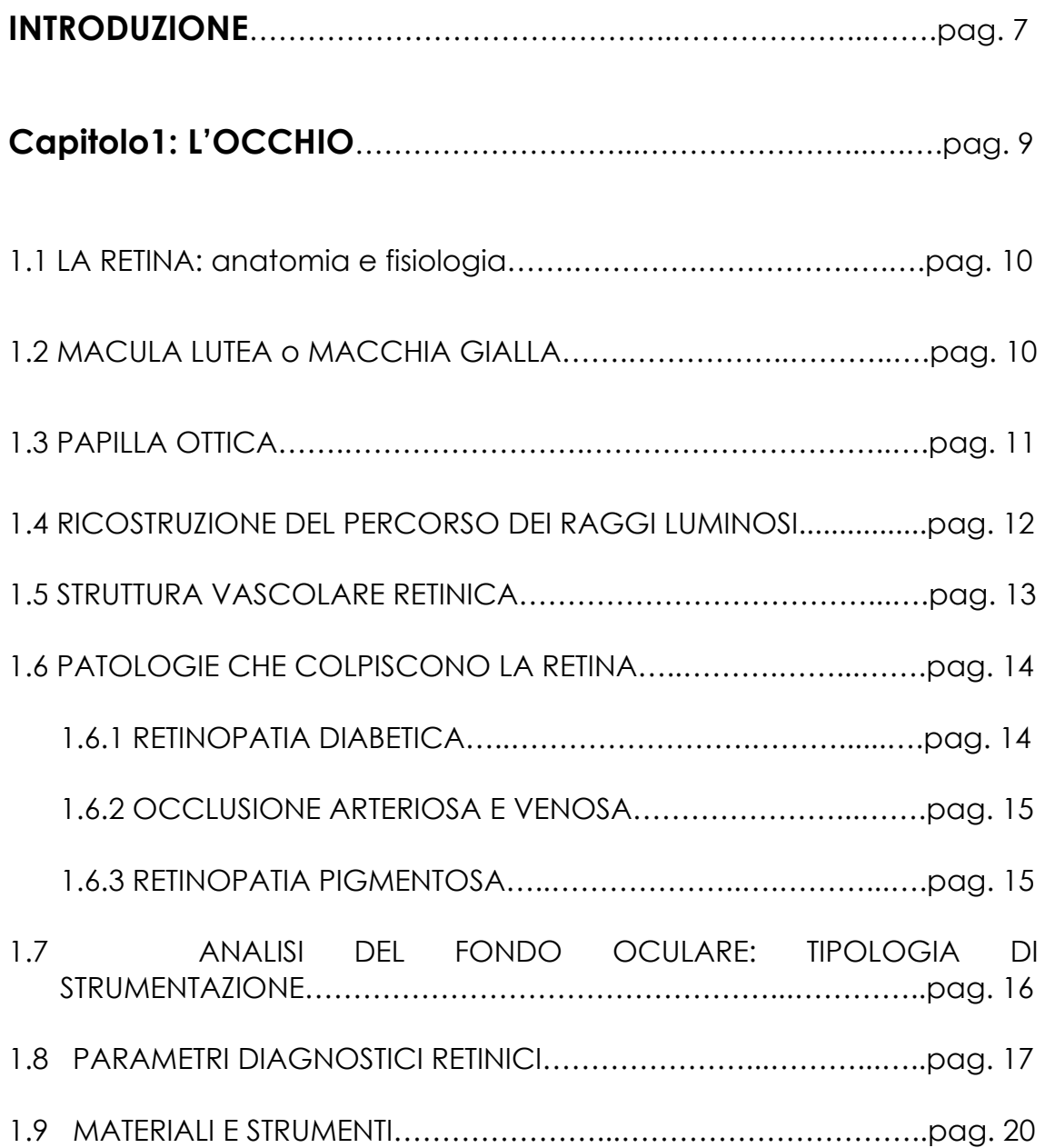

### **CAPITOLO 2: ALGORITMO PER IL RILEVAMENTO AUTOMATICO DEI BORDI DEI VASI E DELLA PRESENZA DI BIFORCAZIONI ED INCROCI**……………………………..….…………………………..pag. 17

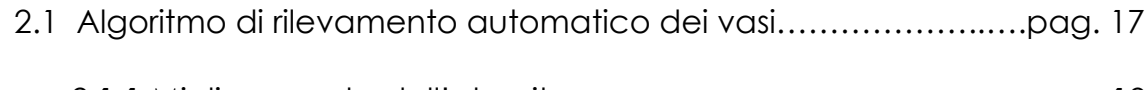

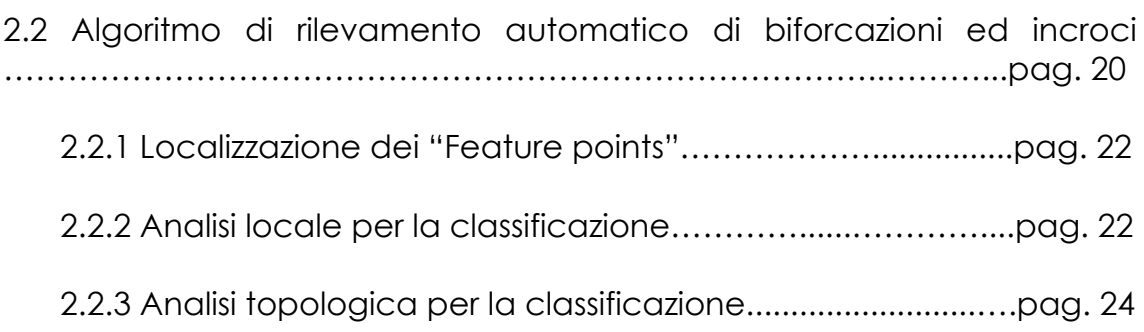

### **CAPITOLO 3: NUOVO ALGORITMO DI IDENTIFICAZIONE DI BIFORCAZIONI E INCROCI** ………………………………..……......pag. 33

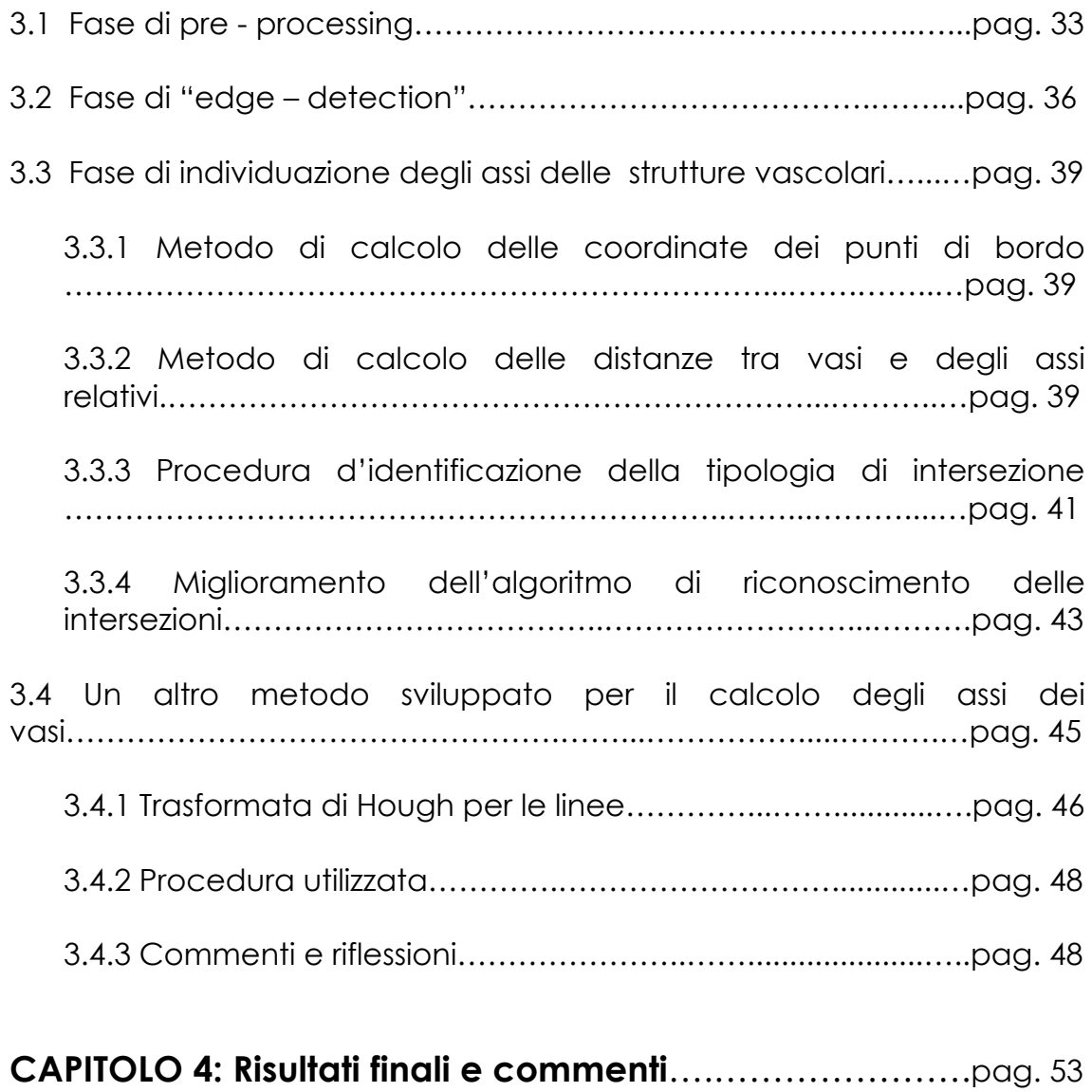

4.1 Indici di performance………………………………………..………..pag. 53

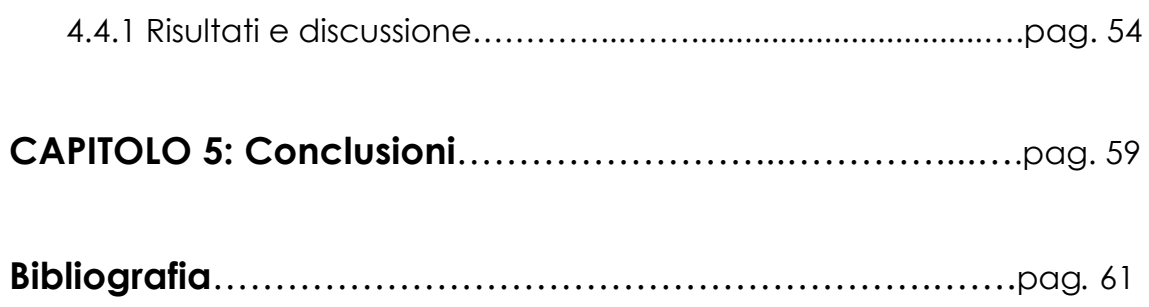

*Ai miei nonni.*

## **Introduzione**

In ambito medico-scientifico, lo studio delle immagini biomediche risulta uno dei settori più trattati e discussi nell'ultimo decennio; tali strumenti infatti sono la principale fonte d'informazione sfruttata dal personale medico specialistico per valutare lo stato di salute di un paziente ed, eventualmente, formulare diagnosi nel caso si manifesti una patologia.

Oggigiorno le informazioni estratte da tali strumenti risultano ancora essere di tipo qualitativo e da cui vengono dedotte valutazioni dal personale medico per lo più in base all'esperienza sul campo che a livello metodologico. Si necessitano quindi di mezzi automatici per l'estrazione di parametri e valori che non soffrano di soggettività e non ripetibilità.

Il trattamento e l'estrazione di informazioni dalle bioimmagini devono essere quindi più precisi ed affidabili possibile, in modo che il processo di diagnosi e cura sia efficace ed idoneo al paziente.

L'analisi del *fondus oculi* e in particolare delle strutture vascolari retiniche, permette di valutare in maniera totalmente non invasiva la gravità di patologie legate direttamente all'occhio, vedi retinopatia miopica o solare, e altre di tipo sistemico, come ipertensione e diabete.

La conoscenza precisa e dettagliata di elementi, quali i diametri e la tortuosità dei vasi, gli angoli presenti tra l'intersezione dei rami dei vasi coinvolti ed eventuali deformazioni morfologiche, permette ai medici e agli operatori sanitari di ottenere un quadro generale delle condizioni di salute del paziente e, se gli strumenti informatici sono precisi ed efficienti, garantisce un valido mezzo per la prevenzione.

Per il riconoscimento e l'analisi di tali punti di interesse viene utilizzato un algoritmo di tracciamento automatico dei vasi sanguigni per ottenere la corretta disposizione delle strutture vascolari a cui segue una prima approssimativa procedura di riconoscimento di punti di incrocio e biforcazione. Scopo di questa tesi è stato lo sviluppo di una seconda e più accurata analisi delle intersezioni precedentemente trovate, basata su una customizzata analisi locale.

# **1 L'Occhio**

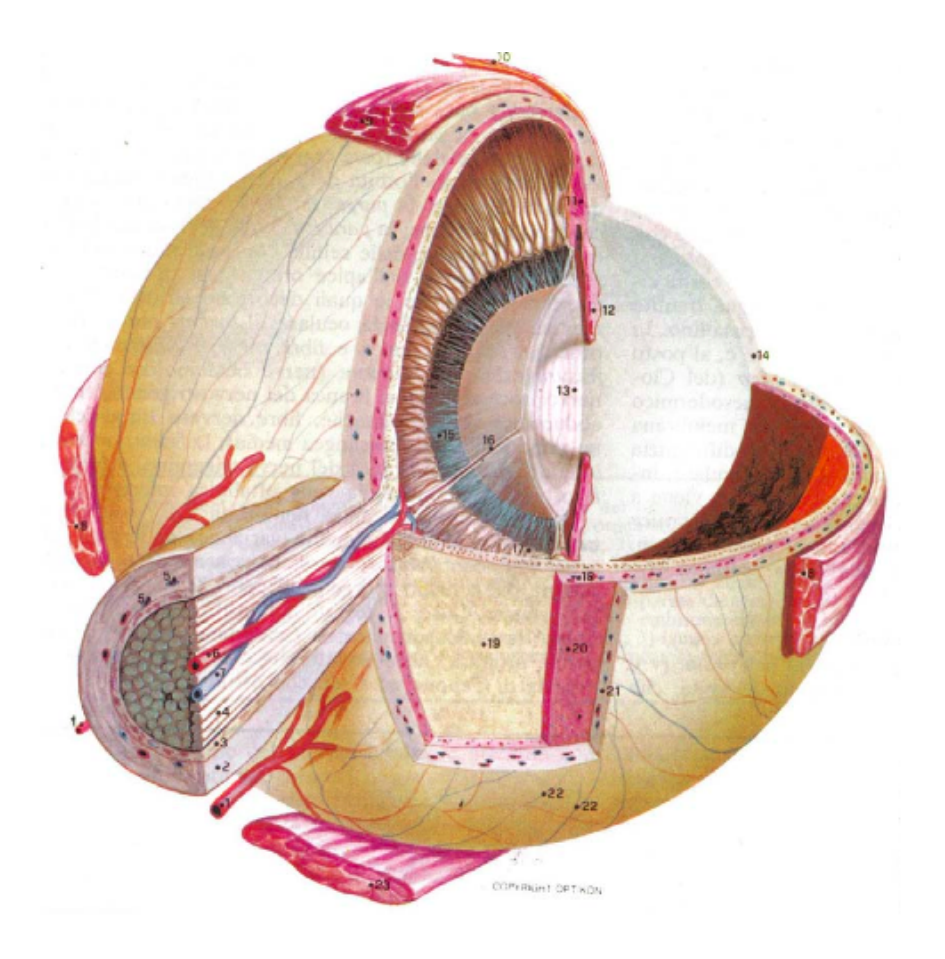

Figura 1: Anatomia dell'occhio umano con sezioni su piani diversi (visione posteriore).

1) arterie ciliari lunghe posteriori; 2) guaina durale; 3) guaina aracnoide; 4) fasci delle fibre del nervo ottico; 5) vasi subdurali del nervo ottico; 6) arteria centrale della retina; 7) vena centrale della retina; 8) muscolo retto laterale; 9) muscolo retto superiore;

10) congiuntiva; 11) corpo ciliare; 12) iride; 13) cristallino; 14) cornea, 15) zonula ciliare; 26) canale ialoideo; 17) processi ciliari; 18) arterie e vene della coroide; 19) retina;

20) coroide; 21) sclera; 22) arterie e vene episclerali; 23) muscolo retto inferiore.

L'occhio umano è l'organo di senso dell'apparato visivo, capace di percepire stimoli luminosi dall'ambiente esterno e trasformarli in informazioni che, sotto forma di impulsi elettrici, raggiungono il cervello e vengono elaborate.

La sola visione rappresenta circa il 70% delle percezioni ricevute dall'uomo dall'ambiente circostante ed il meccanismo di rilevazione e regolazione dello stesso viene moderato in modo continuo e preciso.

La luce che penetra attraverso l'occhio attraversa una serie di strutture che si comportano come lenti naturali che sono, in sequenza, la cornea, il cristallino ed il corpo vitreo.

Una volta che l'impulso luminoso penetra nella struttura, ne viene regolata intensità e focalizzazione in modo che la retina ne rimanga impressionata; quest'ultima, colpita ed eccitata dalla luce, trasmette le informazioni al cervello inviando impulsi elettrici tramite il nervo ottico.

## 1.1 LA RETINA: anatomia e fisiologia

Risulta essere la componente essenziale dell'occhio dato che riceve gli stimoli luminosi dall'esterno e li trasforma in impulsi nervosi che sono successivamente inviati al cervello; essa è formata da una lamina sottile composta da cellule nervose e di sostegno, posizionate in numerosi strati concentrici sovrapposti; i diversi strati della retina si dividono in due unità funzionali con caratteristiche diverse: una esterna, detta retina pigmentaria o sensoriale, e l'altra, la retina nervosa.

La retina piamentata o sensoriale è l'unità funzionale più esterna che si trova in intimo contatto con la sottile membrana di Bruch della coroide, la quale garantisce la diffusione di sostanze nutritive. Sullo stesso versante di tale membrana si trova l'epitelio pigmentato e, giustapposto ad esso, si trova uno strato di fotorecettori, ovvero le cellule nervose sensoriali capaci di trasformare stimoli luminosi in stimoli nervosi: i coni ed i bastoncelli. I coni sono sensibili agli stimoli ad alta intensità e permettono la visione dei colori, mentre i secondi sono sensibili a quelli di bassa intensità e sono responsabili della visione in bianco e nero. I fotorecettori sono distribuiti in modo non uniforme nella retina; i coni sono più numerosi nella parte centrale mentre i bastoncelli nella periferia.

La retina nervosa è la parte restante degli strati retinici, situati in profondità; tali strati sono trasparenti dato che devono far passare i raggi luminosi per permettere ai fotorecettori di essere stimolati. Vi sono 2 tipi diversi di cellule nervose, collegate tra loro e ai fotorecettori: le cellule bipolari e quelle gangliari, i cui prolungamenti di quest'ultime vanno a formare il nervo ottico. Ovviamente nella retina nervosa vi sono numerosi vasi sanguigni che provvedono al suo nutrimento.

La retina pigmentata e nervosa sono separate da uno spazio virtuale che diventa reale solo quando accade un distaccamento della retina. L'unione dei 2 strati ha luogo lungo una linea circolare che si trova nella parte anteriore del globo oculare, davanti al corpo ciliare, detta ora serrata.

## 1.1 MACULA LUTEA o MACCHIA GIALLA

Sulla superficie interna della retina si distingue una piccola regione circolare (circa 5 mm di diametro) chiamata appunto macula lutea; situata nella parte posteriore della retina, essa è colorata da un pigmento giallo della famiglia dei carotenoidi, che protegge i fotorecettori di tale zona dagli effetti di un'entrata massiccia di luce nell'occhio.

La parte centrale della macula presenta una depressione, la *fovea centrale*; in questa zona non sono presenti i bastoncelli, ma solo coni che, vista la loro concentrazione e posizione ravvicinata, fanno si che la macchia gialla corrisponda all'area di massima acuità visiva della retina. La funzione delle altre formazioni oculari ha lo scopo di dirigere verso tale zona i raggi luminosi provenienti dall'esterno.

## 1.2 PAPILLA OTTICA

Un'altra zona particolare della retina è la papilla ottica, situata nella regione interno nasale della retina. In tale zona le fibre nervose provenienti dalle cellule gangliari escono dall'occhio, attraversano la coroide e la sclera e formano il nervo ottico; qui passano i vasi sanguigni che irrorano le diverse formazioni dell'occhio. Dato che la papilla non ha fotorecettori, in tale zona non sono percepiti stimoli luminosi e rappresenta quindi il punto cieco dell'occhio.

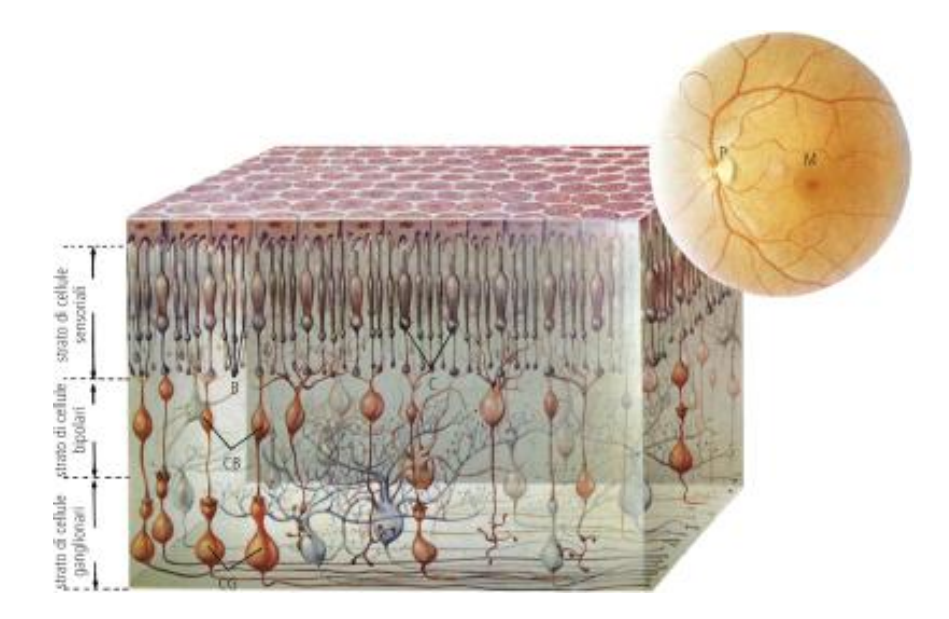

Figura 2: Suddivisione dei diversi strati della retina in base al suo funzionamento; i diversi componenti sono: lo strato di cellule sensoriali, formato da coni (C) e bastoncelli (B), lo strato di cellule bipolari (CB) che assicurano il collegamento tra lo strato di cellule sensoriali e quello di cellule ganglionari (CG), lo strato di cellule ganglionari, ovvero' quelle cellule il cui compito e' di trasportare l'impulso nervoso prodotto dai coni e dai bastoncelli ai centri nervosi. In alto sulla destra, si puo' osservare una classica rappresentazione del fondo dell'occhio vista all'oftalmoscopio; si notino, oltre ai vasi sanguigni, la papilla ottica (P)e la macula lutea (M). Quest'ultima e' la porzione piu' sensibile della retina; le immagini che cadono qui sono quelle che, per la particolare struttura di questa zona, sono percepite con maggiore nitidezza.

## 1.3 RICOSTRUZIONE DEL PERCORSO DEI RAGGI LUMINOSI

Una volta che I raggi luminosi penetrano all'interno dell'occhio seguono un preciso percorso prima di raggiungere il cervello, in natura di impulsi nervosi, ed essere qui elaborati.

Dapprima essi passano attraverso il cristallino ed il vitreo, arrivano alla retina, qui attraversano i diversi strati gia' citati, per raggiungere infine i coni ed I bastoncelli: qui l'energia luminosa viene trasformata in energia nervosa tramite un meccanismo chimico. Seguendo il percorso nella figura 3, l'impulso nervoso cosi' generato e' trasmesso ai centri ottici del cervello tramite la catena delle cellule costituenti la retina (i colori ed i rapporti dimensionali sono alterati per mettere in evdenza I particolari).

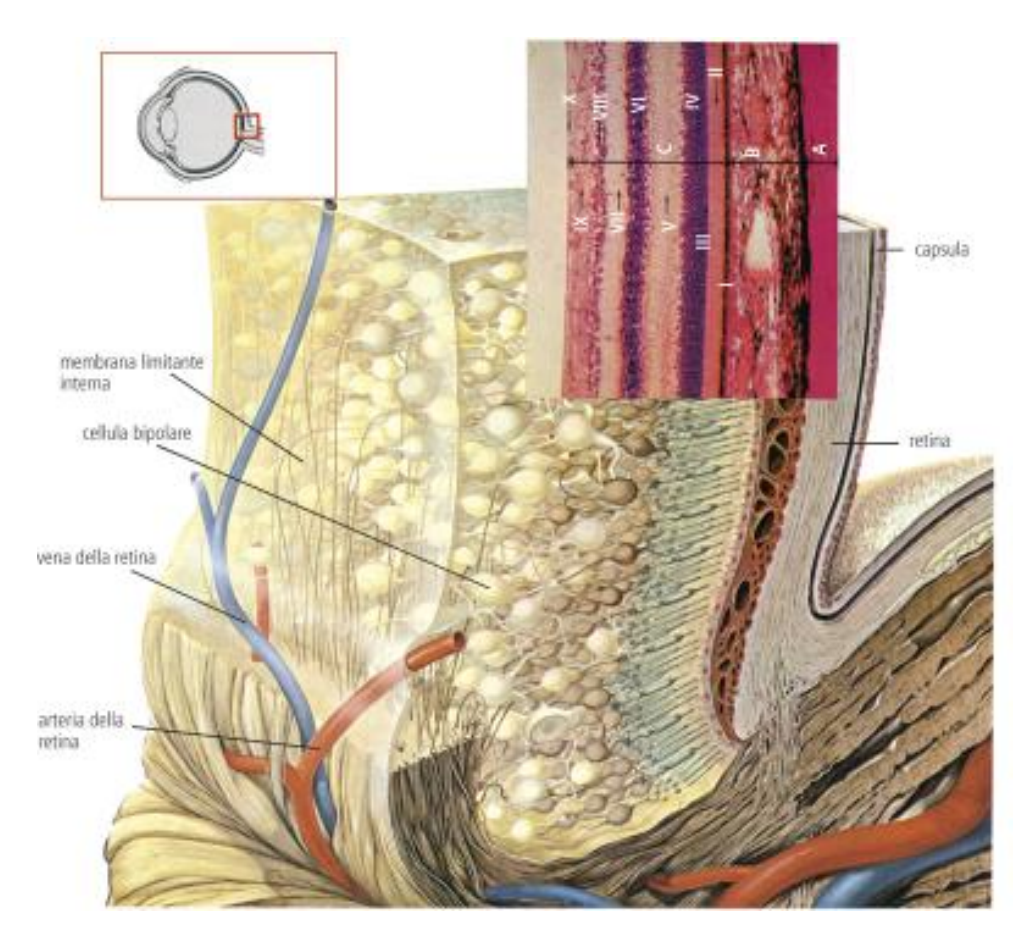

Figura 3: Nello specifico, preparato istologico della sclera, della coroide e della retina di un occhio umano. A, sclera, B, coroide C, retina I)epitelio pigmentato della retina II)strato dei processi denditrici dei coni e dei bastoncelli III)membrana limitante esterna IV)strato dei corpi cellulari dei coni e dei bastoncelli V)strato che effettua le connessioni tra I coni, I bastoncelli e le cellule bipolari VI) strato delle cellule bipolari VII) strato che effettua le connessioni tra le cellule bipolari e le cellule gangliari ottiche VIII) strato delle cellule ganglionari ottiche IX) starto delle fibre ottiche X) membrana limitante interna

## 1.4 STRUTTURA VASCOLARE RETINICA

La retina ha bisogno di un'irrorazione di sangue continua e questa è garantita dall'arteria centrale della retina, la quale penetra nel nervo ottico, ne percorre l'asse ed entra nel bulbo oculare al centro della papilla ottica.

Vi sono due tipologie di letti vascolari indipendenti che si occupano del nutrimento di questa regione:

- il SISTEMA DELL'ARTERIA CENTRALE sulla faccia interna che porta irrorazione alle cellule gangliari
- il SISTEMA CORIOCAPILLARE sulla faccia esterna, che si occupa invece dell'epitelio pigmentato e, tramite questo, dei fotorecettori.

Tutte le arterie presenti derivano dall'arteria centrale della retina, detta anche ramo dell'arteria oftalmica; una volta che questa arriva al centro della pupilla si divide in due grandi rami, uno discendente e uno ascendente, che vanno a suddividersi a loro volta in altri due rami, uno mediale (o nasale) ed uno laterale (o temporale), come si può osservare nella figura in basso. Da qui si diramano una serie di ramificazioni più piccole che raggiungono le diverse zone interne fino ad arrivare all'ora serrata, creando cosi una vascolarizzazione di tipo terminale.

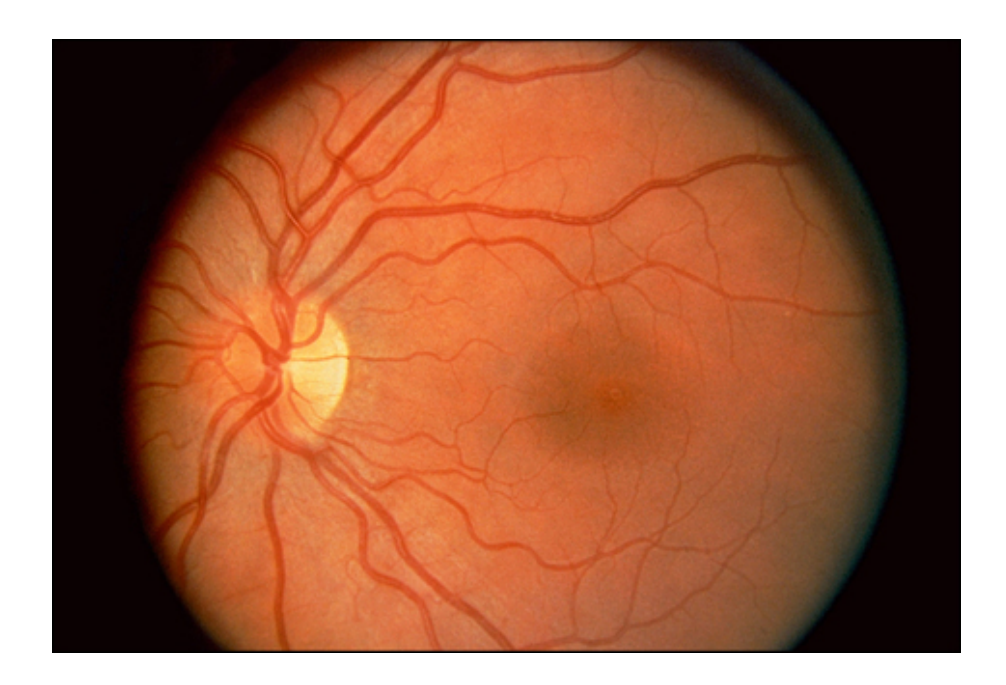

Figura 4: Esempio di struttura vascolare retinica; sono visibili il disco ottico sulla sinistra e la fovea al centro.

Man mano che ci si muove verso la periferia, i due rami arteriosi vanno a formare due arcate che circondano la regione maculare (polo posteriore), al centro della quale si trova una piccola zona in cui la circolazione capillare è assente: la zona vascolare foveale.

L'attività delle cellule endoteliali dei capillari (barriera ematorenica) vanno a modulare gli scambi fra il sangue ed il tessuto; successivamente il sangue che rifluisce percorre i quattro rami venosi in direzione della papilla e fuoriesce dal globo tramite la vena cava centrale della retina.

A questo punto le vene seguono accuratamente il decorso arterioso ma in senso inverso: riunite in un unico tronco, esse terminano nella vena oftalmica o direttamente al seno cavernoso.

Ultime, ma non meno importanti, componenti della struttura vascolare retinica sono le vie linfatiche, tonaca vascolare dell'occhio ricca di guaine perivascolari e ricca di una serie di lacune tra gli elementi cellulari; il suo andamento segue il corso del sangue portandosi alla papilla per poi scaricare negli spazi linfatici del nervo ottico.

Le arterie e le vene possono essere distinte facilmente grazie ad un particolare riflesso centrale, alle dimensioni più voluminose ed il colore più scuro.

L'elevato grado di trasparenza della retina permette, tramite l'osservazione delle immagini ricavate con l'oftalmoscopio, di distinguere tutte queste particolarità e di valutare lo stato ed eventuali danni di tali zone.

## 1.6 PATOLOGIE CHE COLPISCONO LA RETINA

Diverse sono le patologie che colpiscono la retina e qui di seguito ne sono elencate alcune.

#### 1.6.1 RETINOPATIA DIABETICA

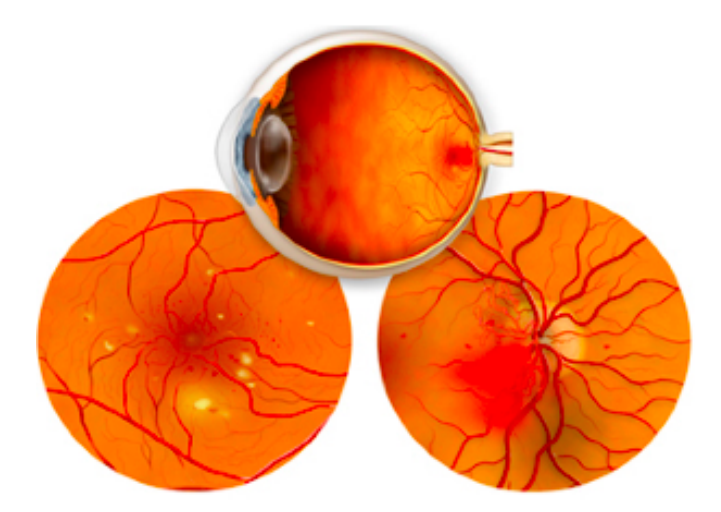

*Figura 5: Esempi di retinopatia diabetica*

Patologia retinica causata dalle alterazioni dei piccoli vasi ematici a cui vanno incontro i pazienti affetti da diabete, sia nelle forme di diabete non insulinodipendente (tipo 2, dell'adulto), sia nel diabete insulino-dipendente (tipo 1, giovanile) in cui le complicanze oculari sono più frequenti e potenzialmente più gravi. Tale patologia ha un'incidenza sempre più crescente in relazione all'aumento della durata media della vita del diabetico, passando dal 15% di 50-60 anni fa al 50% e più degli ultimi anni.

La malattia produce alterazioni delle pareti dei capillari retinici, con fuoriuscita di liquido dalle pareti alterate (formazione di edema retinico) ed alterazioni occlusive, con conseguente sofferenza dei tessuti per ridotto apporto ematico (ischemia retinica).

#### 1.6.2 OCCLUSIONE ARTERIOSA E VENOSA

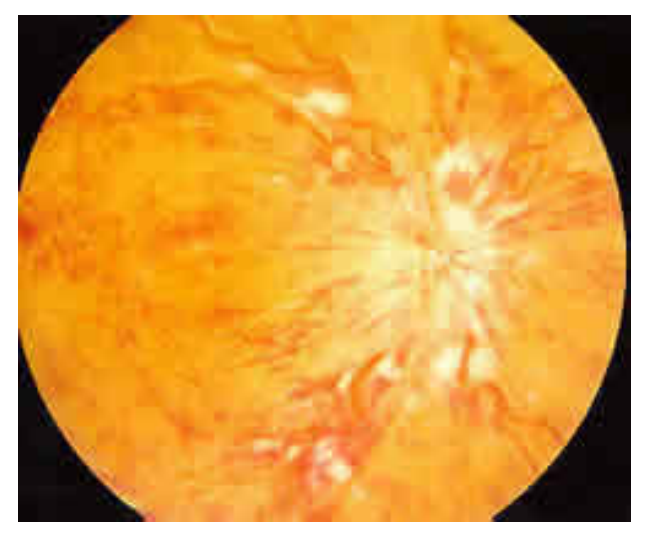

*Figura 6: Occlusione della vena centrale della retina*

Tale patologia è dovuta principalmente a 3 fattori: un embolo di varia natura che parte dal cuore o dalla carotide; un aumento repentino della pressione oculare (anche per pressione accidentale sul bulbo durante interventi chirurgici) e ostruzione del vaso per un ateroma (deposito di grasso che aumenta lo spessore della parete interna delle arterie) o un'infiammazione del vaso (arterite). Può essere causata inoltre da: diabete, infiammazione di un vaso o alterazioni del sangue, molto spesso avviene in persone anziane arteriosclerotiche ed ipertese.

#### 1.6.3 RETINOPATIA PIGMENTOSA

E' una degenerazione che interessa la retina e l'epitelio pigmentato, detto anche "tapetum" (strato di cellule che riveste esternamente la retina e che è deputato al nutrimento al rinnovo della retina stessa). Perciò viene anche detta "degenerazione tapetoretinica". Questa malattia è determinata geneticamente: la trasmissione è per lo più recessiva, a volte dominante, eccezionalmente legata al sesso. Colpisce entrambi gli occhi, ha un decorso lento che inizia prevalentemente nell'infanzia e molto spesso porta alla cecità nell'età media o avanzata.

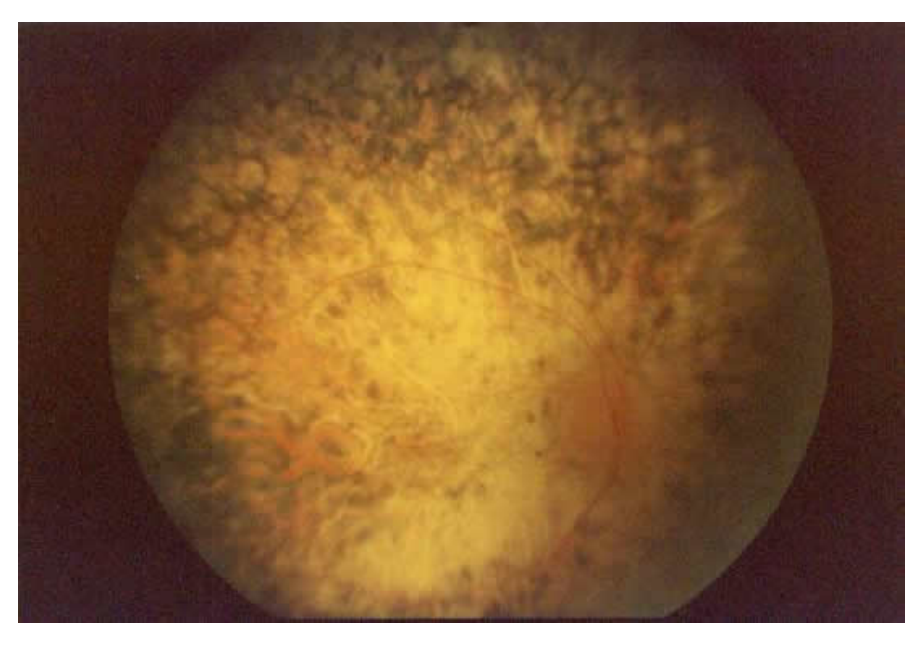

Figura 7: Esempio di Retinopatia Pigmentosa

## 1.7 ANALISI DEL FONDO OCULARE: TIPOLOGIA DI STRUMENTAZIONE

L'acquisizione di immagini oftalmiche permette di visualizzare le strutture interne del bulbo oculare; tale procedura è eseguita in ambienti scarsamente illuminati ed inizia con il dilatamento della pupilla del paziente utilizzando dei particolari colliri (chiamati midriatici). A questo punto viene utilizzato un oftalmoscopio diretto o indiretto, dotato di lampada a fessura tramite opportune lenti.

L'*oftalmoscopia binoculare indiretta*, invece, è una tecnica che permette di valutare la totalità della superficie retinica e consente lo studio di particolari aree di maggior interesse. Anche se si riesce ad ottenere una buona visualizzazione del fondo oculare, vi sono una serie di svantaggi che possono compromettere la valutazione dell'operatore, come lo scarso ingrandimento e l'immagine rovesciata. In questo modo si ottiene il tipico riflesso rosso della retina, messo a fuoco usando le lenti d'ingrandimento. Il segmento posteriore (corpo vitreo e fondo oculare) viene eseguito utilizzando lenti addizionali, che rende possibile la visualizzazione di retina e corpo vitreo; per questo tipo di analisi l'osservatore è posto tra la sorgente luminosa ed il paziente.

Il metodo *diretto* permette di ottenere un'immagine diritta ed ingrandita, caratteristica positiva per l'osservatore, ma il campo osservabile risulta essere ridotto e la periferia della retina è difficilmente esaminabile; qui la fonte luminosa, necessaria ai fini dell'esame, viene proiettata direttamente nell'occhio del paziente.

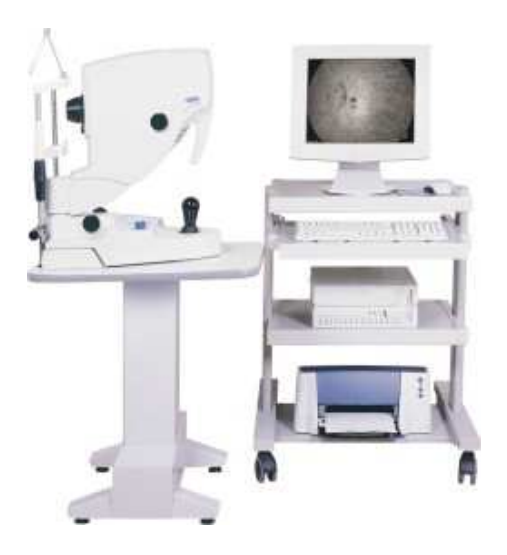

Figura 8: Retinografo e Pc con schermo per la visualizzazione immediata dell'immagine

Per visualizzare i capillari retinici si utilizza un fluorangiografo dotato di fotocamera digitalizzatrice che permette la trasformazione del risultato dell'analisi in formato multimediale; in tempo reale esso viene archiviato nella scheda PMCI, contenuta all'interno della fotocamera. Prima di un'eventuale elaborazione, le immagini sono salvate nel disco rigido del P; è chiaro che questo passaggio risulta di fondamentale importanza visto che l'aiuto fornito dai mezzi informatici permette di notare anche le più piccole variazioni della rete capillare.

## 1.8 Parametri diagnostici vascolari retinici

Analizzando ad esempio una generica biforcazione, possono essere determinati alcuni parametri di tipo diagnostico, quali:

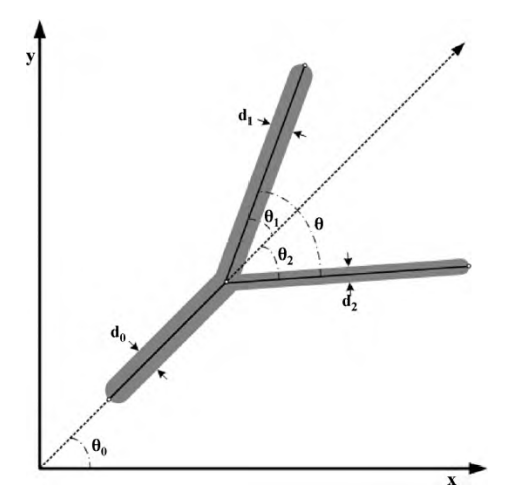

Figura I: Le caratteristiche principali di una biforcazione: diametri (*di*) e angoli di biforcazione  $(\theta, \theta_i).$ 

- *Indice di biforcazione,*  $\lambda = (d_2/d_1)$ *, anche chiamato grado di asimmetria; è* determinato dividendo il diametro del vaso minore, *d<sub>2</sub>*, per il diametro del ramo maggiore,  $d_1$ ; di conseguenza,  $0 < \lambda \leq 1$ .
- *Rapporti dei diametri,*  $\lambda_1 = (d_1/d_0)$  e  $\lambda_2 = (d_2/d_0)$ , ottenuti dividendo i diametri dei vasi figli per il diametro del segmento padre della biforcazione.
- *Il rapporto d'area,*  $\beta = (d_1^2 + d_2^2) / d_0^2$ *, che risulta dalla somma delle aree* della sezione trasversale dei due rami divisa per quella del segmento padre.
- *Esponente di giunzione* (k),  $d_0k = d_1k + d_2k$ , che descrive la relazione tra i diametri dei segmenti.
- Angolo di biforcazione  $\theta$ , angolo che si presenta tra i due vasi figli.

Una volta ottenuti questi parametri, si può procedere alla valutazione vera e propria dello stato della malattia; ad esempio, nel caso di *ipertensione*, si è osservato che il rapporto dei diametri  $\lambda$  è maggiore, il numero totale di vasi sanguigni diminuisce, in un fenomeno denominato *rarefazione*, e si osserva una notevole diminuzione dei diametri *d0* e *d1.*

La presenza di patologie legate ai vasi sanguigni retinici provoca un deterioramento delle condizioni morfologiche dei vasi.

Il fenomeno del'incrocio artero venoso acquista valore medico quando si verificano, in ordine di gravità, i seguenti segni:

1. **Segno di Gunn:** nel punto di incrocio con l'arteria, la vena appare come spezzata nel suo decorso, per la trasmissione di pressione dell'arteria sulla vena.

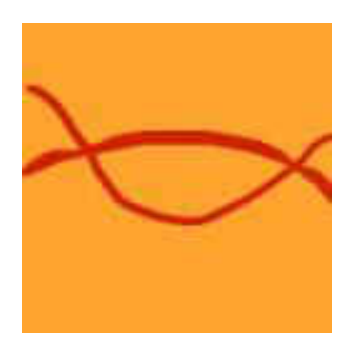

Figura II: Segno di Gunn.

2. **Segno di Salus:** il decorso venoso subisce uno spostamento repentino dopo l'incrocio con l'arteria (ad U se i due vasi si incrociano perpendicolarmente, a S se si incrociano obliqualmente).

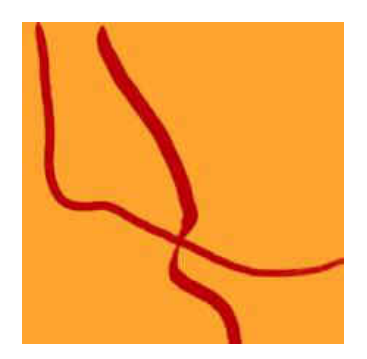

Figura III: Segno di Salus.

3. **Segno di ingorgo:** a monte dell'incrocio la vena appare più grossa e tortuosa, mentre a valla è più snella e rettilinea. Questo segno, è causato dall'ingorgo ematico nel tratto a monte. Il segno dell'ingorgo, tipico degli stati ipertensivi, è di significato prognosticamente peggiorativo nei confronti dei segni di Gunn e Salus.

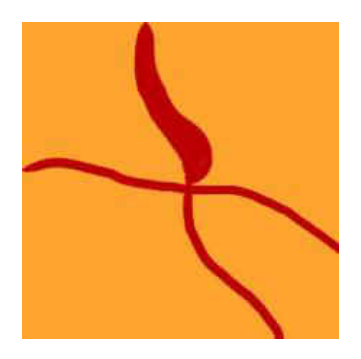

Figura IV: Segno di ingorgo.

4. **Segno di pretrombosi di P. Bonnet:** prelude spesso all'occlusione vasale. Consiste in uno spruzzo emorragico ed un insieme di essudati duri attorno al punto di incroci.

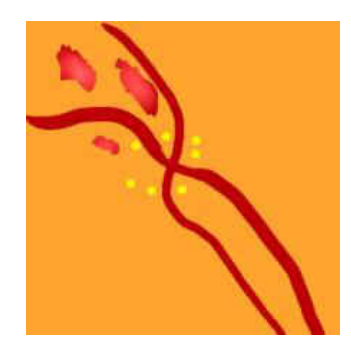

Figura V: Segno di pretrombosi di P. Bonnet.

Per quanto riguarda l'analisi quantitativa delle condizioni mediche della retina sono però ricavati altri parametri.

L'*AVR* (*arteriovenus ratio*) è uno di questi; ricavato da Stokoe e Turner nel 1966, rappresenta una misura generale del rapporto tra media dei diametri delle arterie rispetto a quello delle vene. Esso è formato da due componenti, l'arteria retinica centrale equivalente (CRAE) e la vena retinica centrale equivalente (CRVE) espresse come un quoziente. Tale parametro risulta una buona misura della generica attenuazione delle arterie, visto che da diversi studi si è osservato che le arterie sono più facilmente affette da un restringimento dovuto ad una malattia cardiovascolare rispetto alle vene.

Un'altra caratteristica che viene valutata nell'analisi del fondus oculi è il grado di **tortuosità**; esso può essere espresso come il rapporto tra le distanze che intercorrono in un vaso da un punto A ad un punto B, e la distanza più corta tra i punti A e B disegnata da una linea retta. La conoscenza di tale caratteristica permette una valutazione quantitativa e oggettiva del grado di severità delle patologie che colpiscono il paziente, come la *CRVO* (*Central Retinal Vein Occlusion*) o la *BRVO* (*occlusione venosa di branca*).

Risulta chiaro quindi quanto sia importante il riconoscimento esatto della posizione e delle caratteristiche geometriche di intersezioni ed incroci tra i vasi sanguigni in immagini retiniche.

### 1.9 Materiali e strumenti

Per questo studio di tesi sono stati utilizzati due diversi dataset di immagini.

Inizialmente si sono utilizzate 10 immagini del *fondus oculi,* 4 delle quali sono state utilizzate nella fase di progettazione, il *training test*, mentre le rimanenti 6 sono servite per valutare l'efficienza della procedura stessa, il *testing set*. Ricavate durante uno studio clinico in Mongolia (dette per questo *Mongolian Dataset*), esse presentano dimensioni approssimative di 3900\*2600 pixel, con un field of view di 45° e sono centrate sulla *fovea.* Sono state acquisite da pazienti diabetici, metà dei quali con patologie retiniche.

## **2 Algoritmi per il rilevamento automatico dei bordi dei vasi e della presenza di biforcazioni e incroci**

Vista le complicanze che alcune patologie apportano all'apparato visivo umano, risulta fondamentale per la diagnostica clinica individuare e quantificare tali sintomi, offrendo così al personale medico strumenti validi per la cura del paziente.

L'analisi automatica delle strutture vascolari risulta uno strumento di indagine molto veloce basato essenzialmente sulla valutazione dei bordi dei vasi sanguigni e sulla misurazione delle loro distanze.

Vengono di seguito descritte alcune delle procedure che rappresentano lo *state of the art* dell'analisi delle immagini retiniche, con l'obiettivo finale di ottenere una valutazione quantitativa di parametri clinici, come il diametro dei vasi e la tortuosità relativa.

### 2.1 Algoritmo di rilevamento automatico degli assi relativi ai vasi retinici

Per ottenere l'estrazione automatica delle strutture vascolari, è stata sviluppata una tecnica di tracking sparso, basata su un approccio multi-direzionale di ricerca dei grafi. L'immagine da analizzare è considerata come un grafo pesato non orientato con archi che collegano i pixel non adiacenti e si assume che i vasi siano il percorso minimo che connette i nodi remoti. Un algoritmo iniziale di ricerca di seed-points, basato sui veloci filtri match multi-scala ad una dimensione è applicato su una griglia regolare dell'immagine. Allo stesso tempo viene inizializzata una ricerca nel grafo di ogni seed-point: una volta che due frontiere di ricerca si incontrano, il percorso minore calcolato viene registrato ed è inizializzata una nuova procedura a partire da quel punto. La procedura, messa a punto da D. Fiorin, E. Poletti, E. Grisan e A. Ruggeri - [3], è reiterata finchè l'intera rete dei vasi è ricostruita.

L'algoritmo fin qui descritto è composto da cinque step principali:

1. *Inizializzazione:* ogni seed-point è considerato come la radice di un albero *Ts*; per ogni albero è assegnata una diversa etichetta d'identificazione, che per ogni nodo esplorato, permette di sapere a quale albero esso appartiene. Inoltre, ogni nodo *i* che appartiene a *Ts*, ha con sé due informazioni aggiuntive: la distanza *di* che esprime il costo del percorso da *i* a *s*, e il riferimento *pi* che indica il predecessore di *i* in *Ts(n).* Alla prima iterazione (n=0), ogni *Ts(0)* coincide con la sua radice *s* e *d* è uguale a zero per tutti gli *s* appartenenti a *S* (l'intero gruppo di seed-points), mentre per tutti gli altri nodi del grafo *d* è assunto essere pari a ∞.

- 2. *Ricerca:* ad ogni iterazione *n*, viene selezionato il nodo *i* con la minima distanza. A questo punto si considera il set *J(n)* dei nodi raggiunto dagli archi uscenti da *i(n)*; se esiste un nodo *j* appartenente a *J* che risulta far parte di un altro albero di ricerca, allora i due alberi vengono uniti (step numero 3, descritto sotto), altrimenti, tutti i *j* che appartengono a *J* sono considerati per espandere l'albero corrente *T*: la funzione costo *f*, descritta sotto, viene calcolata per ogni *j* tale per cui *f(i,j)<dj* e *dj* e *pj* sono poi aggiornate in *f(i,j)* e *i*.
- 3. **Unione:** tale operazione è composta da due sotto passaggi. Prima di tutto, viene ricostruito il minimo percorso sfruttando i riferimenti *p*, passo do passo arretrando dal nodo *i* e dal nodo *j* lungo i rispettivi alberi, finchè si incontra un seed-point *s* o un nodo appartenente al precedente percorso di ricerca. Successivamente, avviene l'unione dei due alberi esplorati: le etichette d'identificazione di tutti i nodi appartenenti ai due alberi vicini vengono riportate ad una sola. Tale operazione permette di ottenere un albero che può coerentemente interagire con tutti gli altri alberi nelle successive interazioni.
- 4. **Funzione costo:** viene definita la funzione costo associata all' *archo(i,j)* con le equazioni che seguono, dove *g(i)* risulta il livello di grigio del pixel *i*.

 $f(i, j) = d_i + k_{i,j} w_{i,j}$  $k_{i,j} = g(i)^{p_1} + |g(i) - g(j)|^{p_2}$ 

dove  $w_{i,j}$  = 1 se *i* e *j* rappresentano 4 pixel adiacenti altrimenti  $w_{i,j} = \sqrt{2}$ . *p*<sub>1</sub> e  $p_2$  sono scelti empiricamente: si è osservato che se il numero è  $\geq 2$ , l'algoritmo ottiene buone prestazioni.

5. **Condizione di fine:** da osservare che, secondo la definizione di *f* e l'aspetto delle regioni attorno ai seed-points falsi positivi, l'esplorazione da quest'ultimi tende ad essere eseguita in un momento successivo rispetto a quello dei veri positivi. In effetti, nelle ultime iterazioni rimangono da collegare solo i falsi positivi. Per ridurre al minimo il riconoscimento dei falsi vasi, è stata definita una condizione di fine. Ogni nuovo percorso trovato è accettato solo se il livello medio di grigio dei suoi pixel si differenzia di molto dal valor medio dell'immagine preprocessata. Qualora tre percorsi vengono scartati consecutivamente in questo modo, l'algoritmo finisce, poiché si presuppone che i percorsi rimanenti non possano essere migliori di quelli già trovati. Importante è capire che tale step risulta efficace solo se applicato ad immagini la cui luminanza e le derive di contrasto sono state rimosse in precedenza.

### 2.2 Algoritmo di determinazione dei diametri strutture retiniche

Una volta determinati gli assi dei vasi nell'immagine retinica, si procede alla valutazione dei diametri e delle centerline dei vasi sanguigni retinici.

Sfruttando l'assunzione che il profilo trasversale di un vaso possa essere approssimato ad una forma Gaussiana, ogni segmento di vaso è determinato come una descrizione approssimata sulla direzione del corrispondente asse e, utilizzando un filtro matched con kernel LoG (Laplacian of Gaussian), vengono estratti i bordi. [E. Grisan, A. Pesce, A. Giani, M. Foracchia e A. Ruggeri - 4]

L'asse centrale e la valutazione del diametro dei vasi sono ottenuti da questo algoritmo attraverso 4 moduli:

- I. **Pre-elaborazione ed estrazione del profilo:** sfruttando le sole informazioni proveniente dal canale del verde dell'immagine considerata, si uniformano e invertono le luminosità; a questo punto possono essere estratti i profili trasversali dei vasi, per ogni ramo della rete vascolare, ortogonalmente alla direzione stimata dell'asse. Per ridurre il rumore, i profili ottenuti sono elaborati con una versione monodimensionale di un filtro bilatero. [5]
- II. **Rilevazione dei punti di bordo:** per ogni profilo sono eseguite due operazioni: la prima consiste nell'identificazione della scala del kernel, tramite una valutazione della larghezza del vaso, che viene utilizzata, nella fase due, dal filtro matched monodimensionale progettato seguendo il modello messo a punto in [6].

I calibri stimati sono trattati opportunamente con un filtro passa alto in modo da eliminare il più possibile i drift a bassa frequenza; per ogni sezione analizzata, il diametro si stima a partire dal picco centrale, per poi scendere verso i due lati, destro e sinistro rispetto all'asse. Una volta che la pendenza diminuisce significativamente rispetto al suo valor medio, ottenuto durante le iterazioni, sono riconosciuti i punti di margine appartenenti ai due estremi di bordo.

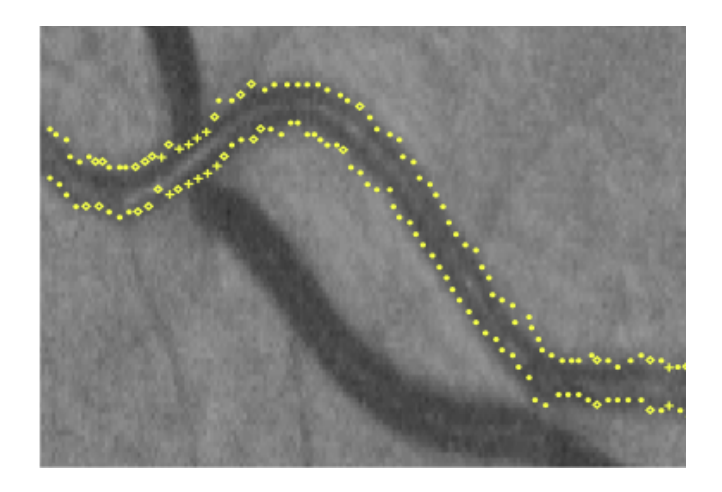

Figura 9a: Esempio di individuazione dei punti di bordo

- III. **Correzione adattativa:** in questo step viene controllata l'affidabilità dei valori di diametro ottenuti, confrontandoli con un parametro statistico ottenuto dell'intero insieme dei diametri dell'immagine; i valori non compatibili sono individuati e riportati ad un valore coerente con quelli corretti.
- IV. **Perfezionamento dei bordi:** il procedimento finale di interpolazione permette di delineare il profilo di ogni singolo vaso identificato.

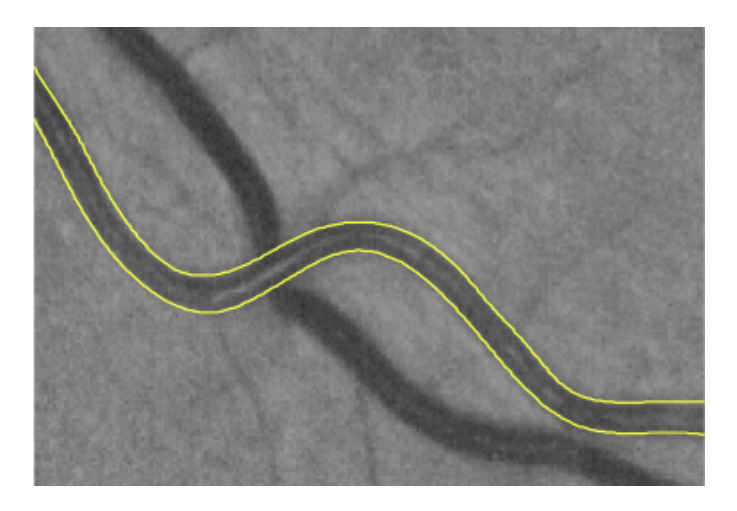

Figura 9b: Risultato dello step di interpolazione

La bontà dei risultati di questo algoritmo viene però influenzata da alcune problematiche legate alla qualità delle immagine considerate; il contrasto tra vasi e background risulta spesso molto basso, soprattutto nelle vicinanze dei capillari, ed inoltre risulta complesso distinguere vasi molto piccoli vicini tra loro, qualora sia presente un aumento dell'intensità lungo l'asse centrale dovuto ai riflessi (detto riflesso centrale). In particolare, per le immagini ad alta risoluzione, questo aspetto risulta molto marcato.

### 2.3 Procedura di linking dei segmenti relativi ai vasi sanguigni retinici

La strategia di tracking presentata nei paragrafi precedenti può comportare la scissione di un singolo vaso in due o più segmenti, data la presenza di situazioni critiche dove l'algoritmo di tracking non riesce ad operare.

Tali segmenti, appartenenti allo stesso vaso, probabilmente presentano degli endpoints che si affacciano l'uno all'altro e possiedono simili direzioni (modulo  $\pi$ ), calibro e intensità. Per riuscire ad identificare tali candidati alle estremità, che devono essere invece connessi, è stata messa a punto una procedura che sfrutta quattro caratteristiche: la distanza che intercorre tra due end-points, il loro rispettivo calibro, la loro direzione e la differenza nei valori medi di grigio, il tutto considerando finestre 5x5. Dato che il significato di queste informazioni è molto diverso, e risulta complesso normalizzarle e combinarle, sono definite quattro funzioni di punteggio tra ogni coppia di end-points *pi* e *pj* nella struttura dei vasi. Essendo  $\delta_{i,j} = \sqrt{(x_i - x_j)^2 + (y_i - y_j)^2}$  la distanza Euclidea tra due punti, e denotando  $\overline{g}_i$  il valore medio di grigio in una finestra 5x5 attorno a  $p_i$ , ed essendo  $\sigma_{\delta}$ ,  $\sigma_{\theta}$ ,  $\sigma_{d}$  le costinti di scala, i punteggi sono dati da:

$$
\Delta_{i,j} = e^{-\frac{\delta_{i,j}}{\sigma_{\delta}}}
$$

$$
\Theta_{i,j} = e^{-\frac{\theta_i - \theta_j}{\sigma_{\theta}}}
$$

$$
D_{i,j} = e^{-\frac{d_i - d_j}{\sigma_d}}
$$

$$
G_{i,j} = e^{|g_i - g_j|}
$$

Coppie di end-point aventi tutti i quattro punteggi al di sopra di una soglia minima sono considerati per la connessione. L'algoritmo ricerca gerarchicalmente le coppie con il più grande Δ, e, tra queste, quelle con il più grande Θ. Le coppie risultanti vengono connesse in un unico vaso e le matrici Δ, Θ e D sono aggiornate, rimuovendo le coppie collegate. La procedura continua finchè non sono trovati più end-points aventi punteggi sopra le soglie.

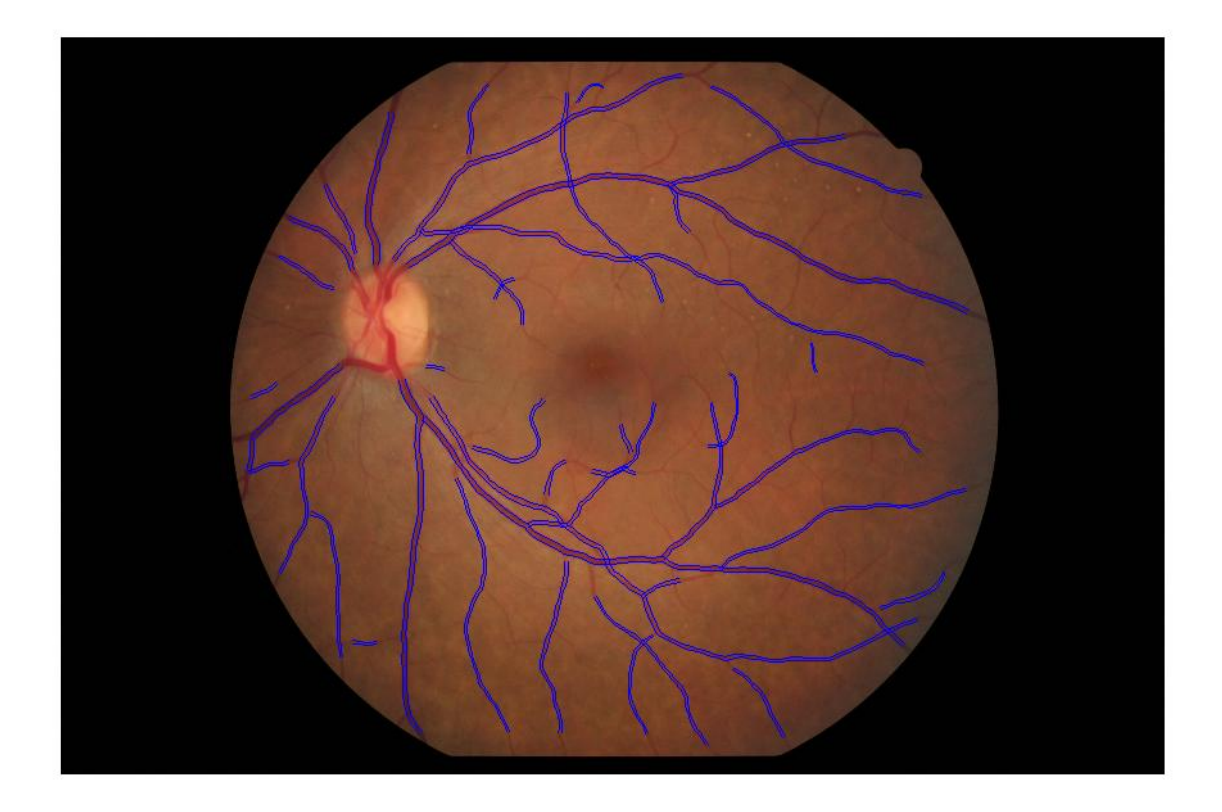

Figura 9c: Esempio di risultato ottenuto dall'algoritmo sopra descritto.

#### 2.3.1 Metodo di riconoscimento di biforcazioni ed incroci

Ottenuta la corretta locazione degli assi, delle centerline e dei diametri è possibile completare l'analisi delle tipologie d'intersezione presenti nell'immagine analizzata.

E' possibile procedere all'identificazione partendo da due presupposti fondamentali: si presenta una biforcazione quando un vaso incontra uno adiacente mentre ci troviamo in presenza di un incrocio qualora un vaso si sovrapponga ad un altro.

E' chiaro quindi che, una volta eseguiti in modo preciso ed efficiente gli step di identificazioni di assi e diametri, la successiva procedura di riconoscimento di biforcazioni ed incroci risulti immediata ed affidabile.

### 2.4 Procedura alternativa di riconoscimento intersezioni

Ciò che è stato presentato nei capitoli precedenti rappresenta una delle metodologie utilizzate per l'analisi delle immagine retiniche e risulta il punto di partenza del nuovo algoritmo sviluppato in questo lavoro di tesi.

Un altro algoritmo di riconoscimento sviluppato per risolvere tale problema è quello proposto da D. Calvo, M. Ortega, M. G. Penedo e J. Rouco - [5]. Per identificare la presenza di biforcazioni ed incroci nelle immagini vascolari retiniche sono state considerate le caratteristiche geometriche e topologiche dei vasi analizzati.

Come ipotesi iniziali, è definito un *incrocio*, un punto dove due vasi coincidono mentre la biforcazione come un punto dove un vaso sanguigno si divide in due ramificazioni più piccole.

Il riconoscimento degli alberi vascolari è un quesito tutt'altro che semplice da risolvere, in particolar modo a causa della notevole complessità della struttura vascolare e delle differenti dimensioni e condizioni di luminosità, sia tra immagini diverse sia tra regioni della stessa immagine. Le proprietà che si osservano, non sono costanti per tutte le strutture, come ad esempio la larghezza dei vasi, che diminuisce man mano che il livello dei rami diventa più profondo. Si necessita quindi di una procedura capace di uniformare tali proprietà, senza però alterare le direzioni e connessioni dei vasi stessi. La ricerca dello schema strutturale risulta il modo migliore per unire queste proprietà, in un procedimento che in "gergo" è chiamato *skeletonisation*. Prima dell'attuazione di questa procedura si elabora l'immagine in una fase di pre-processing atta a eliminare, o a ridurre almeno, la mancanza di informazioni nella struttura vascolare, dovuta alla precedente fase di segmentazione. Un vaso con tale problema nell'immagine segmentata produrrebbe due vasi paralleli nell'immagine "*skeletonised*" (uno per ogni bordo del buco), creando così falsi punti caratteristici.

Per evitare che si presentino queste features false positive risulta necessario riempire i buchi mancanti nella segmentazione dei vasi. Viene eseguito un processo di dilatazione che fa aumentare i bordi laterali dei vasi nelle vicinanze del gap, colmando le lacune. Tale processo è eseguito utilizzando un filtro mediano; esso viene applicato all'immagine binaria, in modo tale che il valore del pixel centrale risulti il più ripetuto nella finestra originale. Per riempire il maggior numero possibile di buchi, il processo di dilatazione procede in modo iterativo, operando sul risultato di se stesso N volte. N deve essere sufficientemente grande ma, allo stesso tempo, piccolo abbastanza da evitare di connettere anche vasi che nella realtà non sono connessi. Il valore di N dipende dalla risoluzione spaziale dell'immagine utilizzata.

Solitamente l'obiettivo di questo processo è di rappresentare le proprietà globali di oggetti, riducendo contemporaneamente l'immagine originale il più possibile. Lo scheletro, come già affermato in precedenza, esprime la connettività strutturale degli oggetti con una larghezza di un pixel. Il metodo principale per effettuare questa operazione è denominato *thinning*, una tecnica, anch'essa iterativa, che elimina i pixel del bordo con, almeno, un pixel nelle vicinanze appartenente allo sfondo, il tutto ovviamente senza alterare la connettività. Lo scheletro è definito dalla funzione MAF ("*Medial axis Function*"), rappresentata come una serie di centri di cerchi. Il calcolo della funzione MAF risulta molto oneroso da ricavare in termini computazionali ma risulta molto utilizzata vista la sua versatilità e efficienza nell'utilizzo. Questo metodo utilizza quattro template (una per ognuno dei quattro bordi dell'oggetto in esame) che eliminano i pixel solo quando la template da un riscontro positivo e non sia alterata la connettività.

#### 2.2.1 Localizzazione dei "Feature points"

Come già asserito in precedenza, i feature points sono dei punti di riferimento presenti negli alberi dei vasi sanguigni dove diverse strutture appaiono insieme nella rappresentazione 2D.

Ciò permette, grazie all'analisi dei punti vicini, di ricavare il numero di intersezione, *I(V)*, che viene calcolato per ogni punto, V, della struttura, tramite la formula:

$$
I(V) = \frac{1}{2} \sum_{i=1}^{8} |N_i(V) - N_{i+1}(V)| \tag{1}
$$

Allora un pixel verrà riconosciuto come punto finale del vaso se I(V)=1, come punto interno se I(V)=2 o come biforcazione/incrocio se I(V)>2.

In tale approccio, i punti riconosciuti come feature points quando il numero d'intersezione I(V) è più grande di due, che corrisponde ad una biforcazione o un incrocio.

Il problema risiede nel fatto che non tutti i punti riconosciuti sono punti reali; per risolvere tale problema, è stato messo a punto un passo di filtraggio, dove tutti questi punti vengono eliminati una volta calcolato l'I(V).

#### 2.2.2 Analisi locale per la classificazione

Il primo passo di classificazione è eseguito considerando singolarmente i punti caratteristici, senza valutare gli effetti degli altri punti. Ogni punto rilevato F è utilizzato come centro di una circonferenza di raggio R<sub>c</sub> usato per l'analisi. Il numero di segmenti di vasi che intersecano la circonferenza sono indicati con n(F) e sono classificati nel modo seguente:

- F classificato come un candidato di biforcazione se n(F)=3
- F classificato come un candidato di incrocio se n(F)=4

Tale classificazione riscontra alcuni problemi qualora si presentino incroci composti da due biforcazioni vicine; a causa di tale problema, il raggio Rc della circonferenza deve essere grande abbastanza da intersecare le due biforcazioni di ogni incrocio e, in questo modo, essere riconosciute come incrocio.

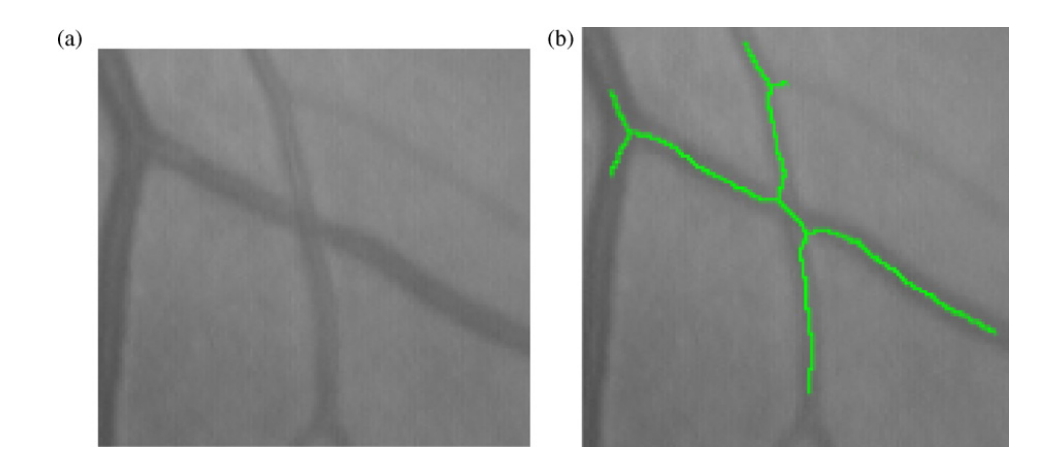

Figura 11a: Esempio della rappresentazione, nello schema di struttura, di un incrocio come due biforcazioni: (a) mostra l'incrocio nell'immagine originale e (b) lo skeleton ricavato e rappresentato sopra di essa.

Per risolvere tale problema è stato progettato un sistema di conteggio che utilizza tre differenti dimensioni di raggio. In tale sistema, vengono utilizzate tre differenti classificazioni legate alle tre diverse misure di raggio, R1,R2,R3, per l'analisi dei punti d'interesse. I raggi scelti sono definiti come R<sub>1</sub>= R<sub>c</sub> – ρ, R<sub>2</sub>= R<sub>c</sub> e R<sub>3</sub>= R<sub>c</sub> + ρ dove ρ è una quantità fissa. Sono quindi calcolati due valori, C(F) e B(F), rispettivamente in numero di conteggi, per un punto F, di essere classificato, rispettivamente, come biforcazione o incrocio:

$$
C(F)=2 \times C(F,R_1) + C(F,R_2) + C(F,R_3)
$$
 (2)

$$
B(F)=B(F,R_1)+B(F,R_2)+2\times B(F,R_3)
$$
\n(3)

Dove C(F,Ri) e B(F,Ri) sono valori binari che indicano se F è classificato, rispettivamente come un incrocio o come una biforcazione utilizzando un raggio Ri. Da notare che il contributo del raggio piccolo è più rilevante, e quindi pesato, nella classificazione degli incroci mentre per le biforcazioni il raggio più grande fornisce più informazioni. F sarà classificato come un incrocio se C(F)>B(F) e, nel caso opposto, una biforcazione.

Come è stato appena descritto, il contributo alla classificazione dei diversi raggi non risulta uguale; ciò è dovuto al fatto che più grande è il raggio della circonferenza, più aumenta la probabilità che intersechino la stessa punti non caratterizzanti.

Con tale procedura è stato possibile ricavare una classificazione dei punti caratterizzanti della struttura vascolare e ciò permette di passare alla successiva ed ultima fase d'analisi.

#### 2.2.3 Analisi topologica per la classificazione

Le informazioni ricavate in precedenza si basano solo ed unicamente sulle caratteristiche locali dei punti da classificare; tali informazioni però non risultano sufficienti e si necessita di una classificazione topologica.

Raggruppati i feature point ottenuti nel passo precedente, si procede all'analisi considerando la distanza Euclidea tra coppie di punti, d, che risulta la distanza che minimizza *d(Fi,Fj),* dove Fi e Fj è la coppia di punti considerati.

Tale coppia di punti deve soddisfare due condizioni per essere classificata come un incrocio:

- Entrambi i punti devono essere connessi; deve esistere quindi un segmento di vaso che li connetta.
- d(Fi,Fj)≤2 x Rc, ovvero i punti devono essere abbastanza vicini da essere contenuti nel cerchio di raggio Rc.

In figura 11b si possono osservare alcune delle situazione riscontrate nell'analisi.

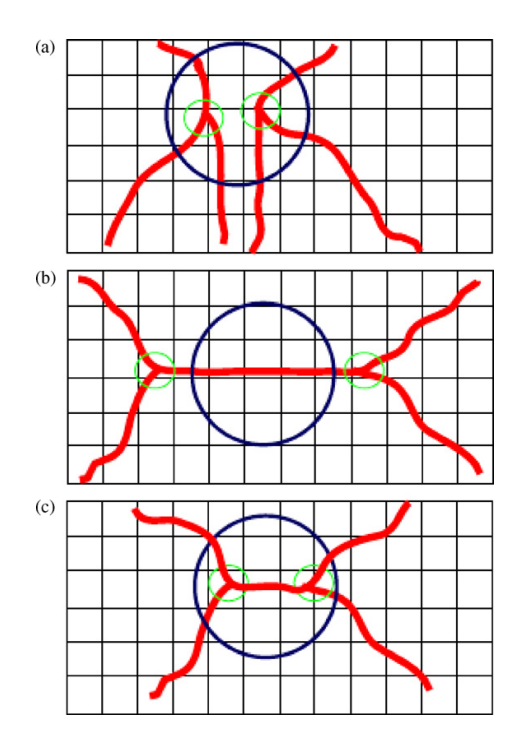

Figura 11b: Differenti casi riscontrabili nella classificazione degli incroci: (a) coppia di punti che, pur rispettando la condizione sulla distanza, non risulta connessa, (b) coppia di punti che rispetta la condizione di connettività ma non quella di distanza e (c) coppia di punti che rispetta entrambe le condizioni.

Lo scopo di tale metodologia è quello di determinare la reale posizione degli incroci; empiricamente, si è osservato che l'approccio migliore risulta quello di stabilire l'effettivo punto di incrocio nel punto medio del segmento che unisce le due biforcazioni. La Figura 11c mostra la posizione finale dell'incrocio, raffigurato al di sopra dell'immagine della retina reale.

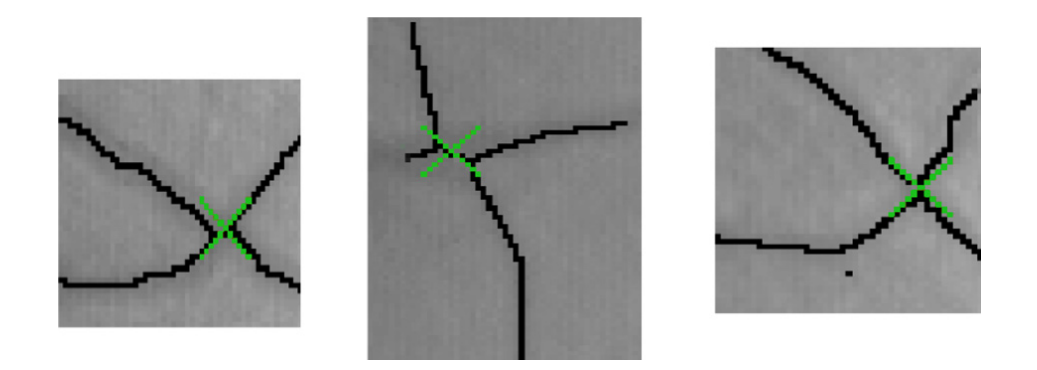

Figura 11c: Posizione dei punti reali d'incrocio determinati come punti di mezzo del segmento che unisce le due biforcazioni.

A questo punto si potrebbe asserire che tutti i punti che non rispettano le condizioni fin qui descritte, siano automaticamente classificati come biforcazioni; è chiaro però che un'assunzione del genere rende il risultato finale troppo dipendente dalla bontà della classificazione degli incroci. Quindi, se si segue quest'idea, per ogni incrocio non riconosciuto come tale nel passaggio precedente, si troveranno due biforcazioni non classificate. A causa di questo, viene definita un'altra soglia (Rb), utilizzata per decidere quali punti analizzati risultano appartenere ad una biforcazione. Il procedimento qui descritto risulta molto simile a quello descritto per gli incroci; sempre considerando la distanza Euclidea, possono essere trovate le biforcazioni vicine. Per ogni coppia, una circonferenza centrata nel punto intermedio di tale distanza, con raggio Rb permette di prendere una decisione.

Tale circonferenza non può contenere entrambi i punti; ogni coppia di punti che non rispetta le condizioni viene marcato come non classificata nel risultato finale. Ciò è dovuto al fatto che i punti non sono vicini abbastanza per essere considerati appartenenti ad un incrocio ma neanche troppo lontani per essere appartenenti a due diverse biforcazioni.

Una volta terminata la classificazione dei punti caratteristici, sono distinte tre categorie (mostrate in Figura 11d):

- 1. La prima rappresenta gli incroci, che rispettano le condizioni di morfologia e prossimità. (Figura 11d (a)).
- 2. La seconda contiene i punti riconosciuti come biforcazioni, i quali rispettano le condizioni di morfologia, le quali superano il valore di soglia fissato (Figura 11d (b)).
- 3. La terza rappresenta i punti non classificati, che non sono vicini abbastanza per essere classificati come incroci ma neanche troppo lontani per essere pensati come due biforcazioni (Figura 11d (c)).

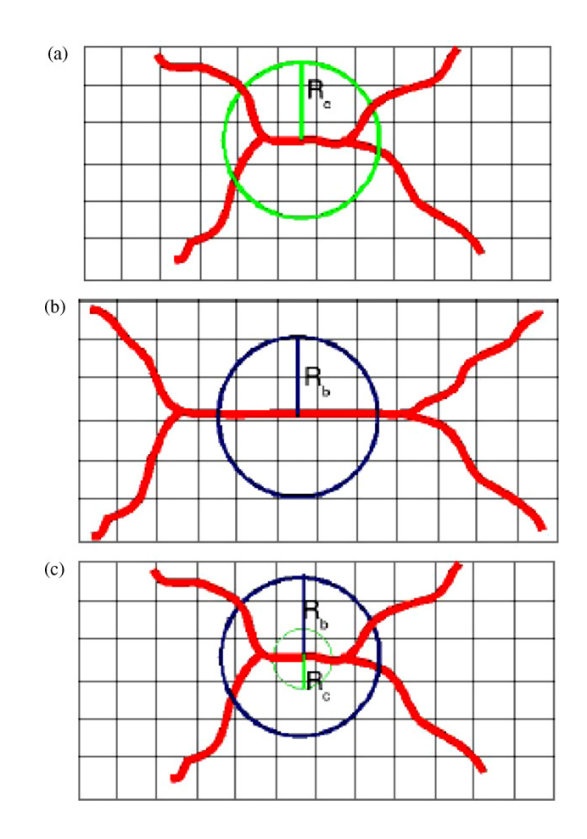

Figura 11d: Categorie finali dei feature point dove (a) rappresenta un punto classificato come incrocio, (b) due differenti biforcazioni e (c) due punti non classificati.

Sebbene l'utilizzo di tale algoritmo ha presentato dei risultati molto interessanti nell'analisi di incroci e biforcazioni, non è presente una metodologia d'analisi locale in grado di eseguire un successivo step di *refinement,* dopo aver individuato l'intersezione.

Si è deciso quindi di progettare un nuovo algoritmo capace di individuare innanzitutto le intersezioni presenti e, successivamente, migliorare il tracking in locale, rendendo l'identificazione dei parametri clinici più precisa e affidabile.

## **3 Nuovo algoritmo di identificazione di biforcazioni e incroci**

Come già accennato in precedenza, scopo di questa tesi è di definire una procedura capace di identificare le effettive biforcazioni e incroci, a partire dai risultati ottenuti dall'algoritmo descritto nel capitolo 2.2. L'obiettivo è raggiunto analizzando più dettagliatamente ogni singolo riconoscimento restituito dal primo algoritmo e applicando una serie di filtri allo scopo di segmentare più accuratamente le strutture vascolari in questi punti particolarmente difficili per poi determinare se si tratta di una biforcazione, di un incrocio o di nessuna di queste situazioni.

## 3.1 Fase di pre-processing

Data una situazione critica (d'intersezione tra vasi) restituita dal primo algoritmo, 'analisi viene svolta localmente in una regione quadrata centrata nel punto di interesse. Questa regione viene inizialmente trattata in modo da minimizzare il rumore presente e rendere l'area di interesse adeguata alle indagini successive.

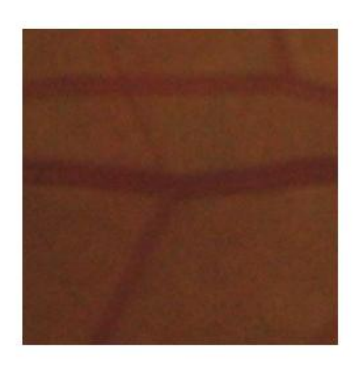

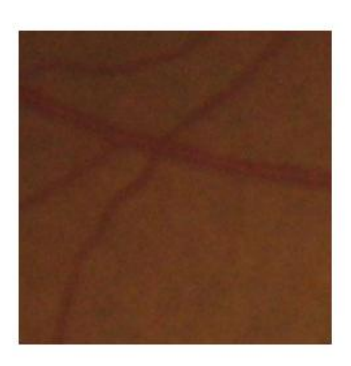

Figura 13a: Esempio di immagini di biforcazione ed incrocio sulle quali lavorerà l'algoritmo.

Considerando le informazioni ottenute dal solo canale del verde, viene inizialmente ridotto il range dinamico delle luminosità tramite una trasformazione di tipo logaritmico; adattando i valori di luminescenza viene ottenuta un'immagine più chiara rispetto a quella di partenza, risaltando le caratteristiche delle strutture retiniche che verranno in seguito analizzate. Successivamente viene applicato un istogramma adattativo (**CLAHE**, *Contrast Limited Adaptive Histogram Equalization*) che elabora un miglioramento del contrasto "adattandosi" a quelle che sono le caratteristiche dell'immagine stessa, o meglio, del suo istogramma cumulativo; rispetto agli altri algoritmi per la regolazione del contrasto, il CLAHE divide l'immagine originale in tante piccole sottoimmagini, chiamate porzioni, le equalizza singolarmente, per poi fondere insieme i risultati.

Il risultato ottenuto fin qui viene poi filtrato utilizzando una maschera di contrasto ("*Unsharp Mask*"), migliorandone ancora di più il rapporto di intensità della luce.

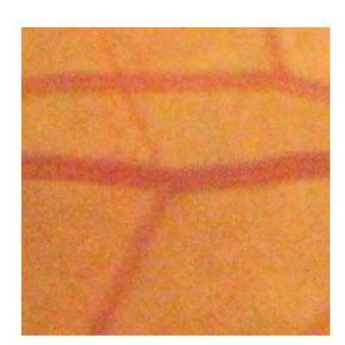

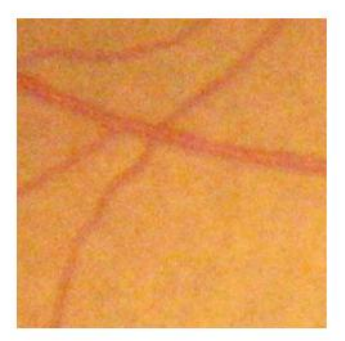

Figura 13b: Risultato delle immagini in Figura 13a, dopo le operazioni di riduzione del range dinamico di luminosità e istogramma adattativo.

Una volta eseguite queste iniziali procedure, sono applicate, in cascata, una serie di operazioni di filtraggio con lo scopo di eliminare il più possibile il rumore e rendere più distinguibili i vasi dallo sfondo.

Viene innanzitutto applicato un *filtro passa basso Gaussiano* (vedi figura 11), utilizzato per lo smoothing, ovvero per uniformare le tonalità presenti attenuando le alte e lasciando inalterate le basse frequenze.

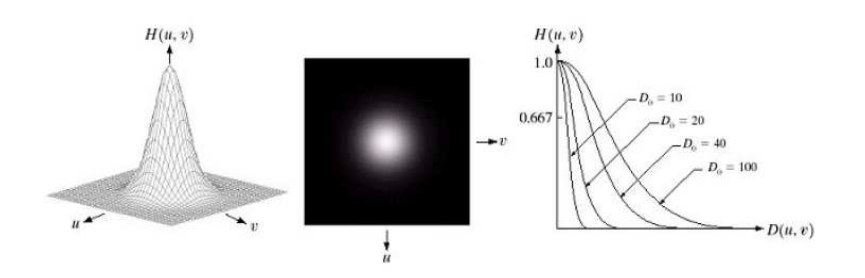

Figura 13: Raffigurazione e caratteristica del Filtro passa basso Gaussiano

Si è notato però che questa prima operazione non era sufficiente a rendere l'immagine adeguata ai nostri scopi, quindi si è deciso di adottare un altro tipo di maschera, il filtro di *Wiener*.

In particolare viene applicato un filtro passa basso di Wiener bidimensionale sull'immagine, basandosi sulla statistica dei pixel adiacenti ad ogni pixel in esame. La funzione stima media e varianza attorno ad ogni pixel:

$$
\mu = \frac{1}{NM} \sum_{n1,n2} a(n1,n2) \quad \sigma^2 = \frac{1}{NM} \sum_{n1,n2} (a \ (n1,n2) - \mu)^2 \tag{3.1.1}
$$

Con n1 e n2 appartenenti alla matrice [NxM] dei pixel adiacenti ad ogni pixel dell'immagine in esame. La funzione quindi crea un filtro di Wiener usando il seguente stimatore:

$$
b(n1, n2) = \mu + \frac{\sigma^2 - \nu^2}{\sigma^2} (a(n1, n2) - \mu)
$$
\n(3.1.2)

dove v2 è la varianza del rumore.

Sia per la frequenza di taglio per il filtro passa basso Gaussiano sia per la finestra quadrata del filtraggio alla Wiener sono stati scelti valori opportuni in base al risultato dell'istogramma dei livelli di grigio dell'immagine considerata: nel caso quest'ultimo presenti dei picchi, allora vengono scelte una frequenza di taglio minore e una finestra di dimensioni maggiori rispetto al caso di istogramma con una distribuzione più uniforme; questa scelta garantisce che, nelle immagini con minor contrasto (quindi distribuzione dell'istogramma più uniforme), venga eseguita un'analisi più meticolosa delle diverse regioni della rappresentazione e, vista la scarsa variazione del range delle luminosità, la frequenza di taglio maggiore permette di catturare più informazioni.

I valori corretti di soglia e dimensioni sono determinati manualmente, osservando le diverse condizioni d'immagine che si sono presentate durante l'analisi del dataset.

Una volta eseguiti tali filtri si necessita però di un' ulteriore operazione di smoothing, senza però attenuare i contorni (*edge preserving smoothing*) e si è quindi deciso di optare per l'utilizzo del filtro bilaterale.

Esso si basa sull'azione congiunta di un filtro lineare e uno non lineare. Il primo, detto *domain filter*, è un filtro gaussiano descritto dall'equazione

$$
h(x,y) = \frac{1}{2\pi\sigma^2} e^{-\frac{x^2 + y^2}{2\sigma^2}}
$$
\n(3.1.3)

dove σ, la deviazione standard, è il parametro che modella la funzione e definisce l'area di influenza del filtro.

Il filtro non lineare, detto *range filter*, è invece definito dalla funzione

$$
r(a_i) = e^{\frac{-(f(a_i) - f(a_0))^2}{2\sigma^2 R}}
$$
\n(3.1.4)

dove f è l'intensita' luminosa,  $a_i$  e' il pixel i-esimo in un intorno di dimensione nxn e a0 il pixel centrale. Il range filter si ottiene dalla differenza di intensita' tra i pixel dell'intorno e il pixel centrale.

Il filtro bilaterale si ottiene dalla moltiplicazione punto per punto di entrambi i filtri. Il nuovo valore del pixel centrale  $a_0$  dell'intorno è dato quindi da:

$$
h(a_i) = \frac{1}{k} \sum_{i=0}^{n-1} f(a_i) d(a_i) r(a_i)
$$
\n(3.1.5)

 $con k = f(a_0)d(a_0)r(a_0)$  costante di normalizzazione.

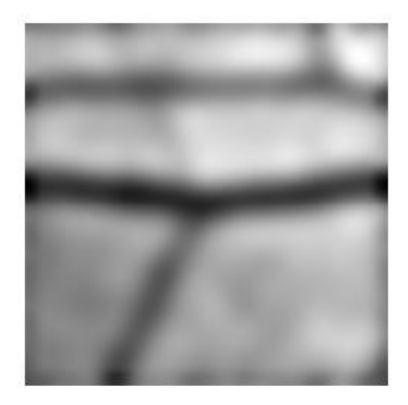

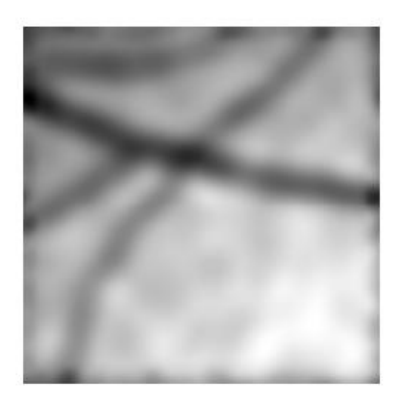

Figura 13c: Risultato delle immagini in Figura 13b, dopo la cascata di filtri.

## 3.2 Fase di "edge detection"

Una volta che le immagini da analizzare sono state trattate in modo da risaltare i dettagli nella zona d'interesse, l'algoritmo passa alla fase di edge detection, indubbiamente uno degli step più importanti dell'intera procedura, infatti da esso dipenderà la bontà dei risultati finali.

Per eseguire un corretto riconoscimento dei bordi dei vasi sono state eseguite una serie di prove, utilizzando gli operatori di edge detection più conosciuti (operatore di Sobel, operatore di Prewitt, LoG, ...) ma i risultati migliori sono stati ottenuti con l'utilizzo dell'*operatore di Canny*.

Tale metodo, molto usato nell'ambito dell'elaborazione delle immagini, si propone tre obiettivi:

- 1. Buon riconoscimento: l'algoritmo individua e marca il maggior numero possibile di bordi presenti nell'immagine.
- 2. Buona localizzazione: i punti marcati come bordo sono il più vicino possibile al centro dell'edge reale.
- 3. Risposta minima: un bordo deve essere marcato una sola volta. Quando si hanno due risposte per uno stesso bordo, uno dei due deve essere considerato falso.

L'algoritmo procede all'analisi in quattro passaggi. Il primo, chiamato *Image Smoothing*, effettua lo smoothing dell'immagine di input mediante filtro Gaussiano. Tale passaggio modifica i risultati della procedura, dato che i filtri di piccole dimensioni producono una minore sfocatura e consentono di riconoscere dettagli più fini, mentre filtri più grandi producono una maggiore sfocatura e sono utili per riconoscere dettagli più ampi. Il secondo step è chiamato *differenziazione* e permette di calcolare il gradiente dell'immagine ottenuta dal filtraggio Gaussiano. Ne segue il calcolo della magnitudo M(x,y) e dell'angolo α(x,y) del vettore gradiente. Successivamente troviamo la *soppressione dei non massimi*: per un pixel di bordo il valore del gradiente nel punto è superiore ai valori dei vicini nella direzione del gradiente stesso. Per ogni punto si deve quindi identificare la direzione del gradiente e confrontare il suo modulo con quello dei vicini giacenti sulla direzione stessa. Se almeno uno dei due vicini ha modulo maggiore del pixel in esame, questo viene soppresso ponendo il modulo a zero. In una regione 3x3 si possono definire quattro orientazioni per un bordo passante attraverso il punto centrale, ossia la direzione orizzontale, verticale e le due diagonali (45° e 135°). La direzione del bordo è ottenuta quindi dalla direzione del vettore gradiente, la quale a sua volta è ottenuta dal valore angolare α(x,y). L'angolo del gradiente sarà quindi contenuto in uno dei quattro settori rappresentati in Figura 14.

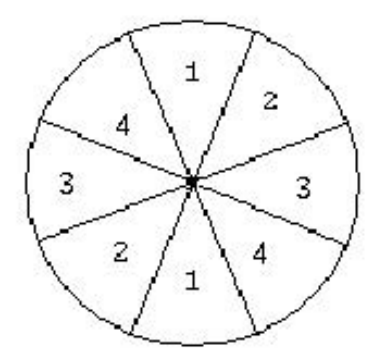

Figura 14: Intervalli delle normali agli edge in un intorno 3x3.

In particolare, se il vettore ha valore angolare compreso nel settore 1 si ha un bordo orizzontale, nel settore 3 si ha un edge verticale, e infine, nei rimanenti, uno diagonale. Nel quarto passo, *edge thresholding*, si esegue una sogliatura dell'immagine ottenuta con i passi precedenti. Si devono definire due soglie, una bassa T<sub>L</sub> e una alta T<sub>H</sub>, le quali sono confrontate con l'intensità dei punti dell'immagine. Se il valore risulta inferiore alla soglia TL, il punto viene scartato, se è superiore alla soglia  $T_H$ , il punto è accettato come edge, se invece risulta compreso tra le due soglie il punto è accettato solo se contiguo ad un punto precedentemente accettato. L'uso delle soglie  $T<sub>L</sub>$  e  $T<sub>H</sub>$  permette la riduzione della presenza di falsi bordi rispetto ad una soglia singola T. Utilizzando una soglia singola si rischia infatti di settarla ad un valore troppo basso ottenendo dei falsi bordi, in questo modo un semplice disturbo potrebbe essere interpretato come un elemento importante dell'immagine. Se invece la soglia' è definita con un valore troppo alto, punti di bordo validi potrebbero essere eliminati provocando in questo modo la perdita di informazione significativa. Canny suggerisce che i

risultati migliori si ottengono scegliendo il valore  $T_H$  due o tre volte più grande del valore  $T_L$ . In pratica la soglia  $T_H$  serve a localizzare le strutture rilevanti dell'immagine, mentre quella inferiore serve a connetterle.

Una volta ottenuta l'immagine binaria, bordi dei vasi/sfondo, si sottopone l'immagine risultante ad un'operazione di *thinning* che elimina le linee dei bordi più sottili, supposte rumore, utilizzando una sequenza di elementi strutturanti:

{*B*}*=*{*B1, B2, B3,…, Bn*}

dove Bi è una versione ruotata di Bi-1. Si definisce allora il thinning come

*A* ⊗{*B*}*=((…((A*)⊗ *B1*) )⊗ *B2)…)* ⊗ *Bn)*

dove

*A* ⊗ *Bi = A – (A* ⊗ *Bi )*

L'elaborazione complessiva consiste nel rendere A più sottile, prima usando l'elemento strutturale B1, poi con B2 e così via.

L'intero processo viene ripetuto fino a quando non si verificano ulteriori cambiamenti, condizione di termine utilizzata nel processo sviluppato , o fino a quando non si raggiunge un numero di iterazioni deciso dall'utente.

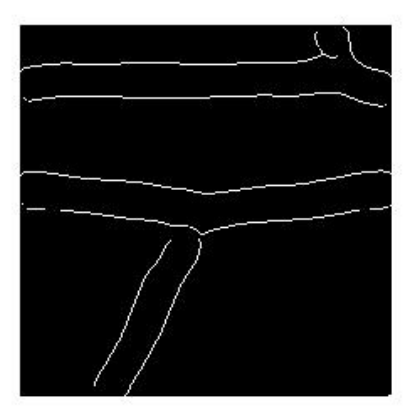

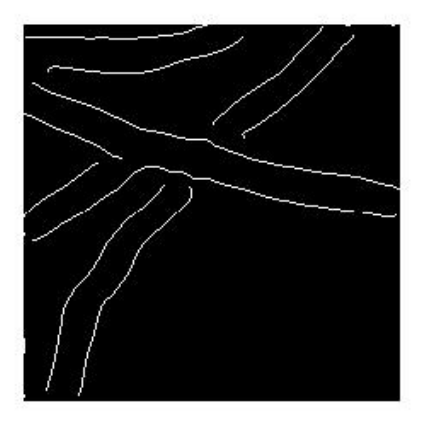

Figura 13d: Risultato finale della edge detection della biforcazione e incroci di Figura 13c.

## 3.3 Fase di individuazione degli assi delle strutture vascolari

Per riuscire a riconoscere l'effettiva presenza di biforcazioni e incroci presenti nell'immagine analizzata si è messa a punto una procedura che rende necessaria la localizzazione di ogni asse del vaso coinvolto nell'analisi. Si descriverà quindi ora la metodologia con la quale essi sono stati ricavati.

#### 3.3.1 Metodo di calcolo delle coordinate dei punti di bordo

Dalle immagini binarie, di cui sopra, si vogliono ottenere le coordinate delle componenti connessi dei punti caratterizzanti i bordi dei vasi.

Questa fase viene però proceduta da una serie di operazioni morfologiche, atte a collegare i segmenti di bordi vicini, in modo che i bordi dei vasi vengano riconosciuti come un'unica entità.

#### 3.3.2 Metodo di calcolo delle distanze tra vasi e degli assi relativi

A questo punto si può procedere alla determinazione degli assi dei vasi. Se indichiamo con n il numero dei segmenti bordo trovati all'interno dell'immagine, il numero delle possibili coppie di bordi, che potrebbero delimitare un vaso, è pari a:

$$
C_{n,k} = \frac{n(n-1)(n-2)\dots(n-k+1)}{k!} = \frac{n!}{k!(n-k)!} = \frac{n}{k}
$$
 (3.3.1)

 $con k=2.$ 

Per determinare gli assi di ciascuna coppia di bordi, viene calcolata la distanza minima di ogni punto di un segmento con l'altro segmento e per ogni segmento "minimo" viene considerato il punto medio. L'unione dei vari punti medi determina l'asse del possibile vaso.

Già da questo punto possiamo notare che si presenta un problema; infatti non tutte le coppie trovate rappresentano le effettive coppie rappresentanti i vasi da considerare, quindi dovrà essere messa a punto una procedura capace di discriminare le coppie "reali" da quelle "fittizie". Questa parte dell'algoritmo, si vedrà, è il punto cruciale dell'intera procedura; da essa, infatti, dipende l'efficacia e la correttezza dei risultati finali.

Un altro problema da affrontare è stato quello del calcolo di distanze troppo grandi tra un vaso e l'altro; come si puo' osservare nella Figura 15 in basso, alcune

disposizioni particolari dei vasi possono creare numerose complicazioni nella determinazione delle distanze corrette. Per risolvere tale inconveniente si è osservato che, in presenza di queste situazioni, vengono a crearsi dei cosiddetti "punti di accumulo", ossia la distanza per punti adiacenti di un segmento viene calcolata sempre rispetto allo stesso punto dell'altro segmento. Sempre in riferimento alla Figura 15, si puo' osservare infatti che, pur scorrendo il vaso in tutta la sua lunghezza, la distanza minima viene individuata sempre rispetto allo stesso punto dell'asse di confronto. Ciò implica che tali distanze non sono utili al nostro scopo. Si procede quindi alla loro eliminazione, andando a definire una soglia basata sul diametro medio di tutti i vasi presenti all'interno dell'immagine "globale", determinato in precedenza dall'algoritmo descritto nel capitolo 2.1: tutte le distanze superiori a tale valore di soglia non vengono conteggiate nella determinazione dell'asse centrale di un possibile vaso.

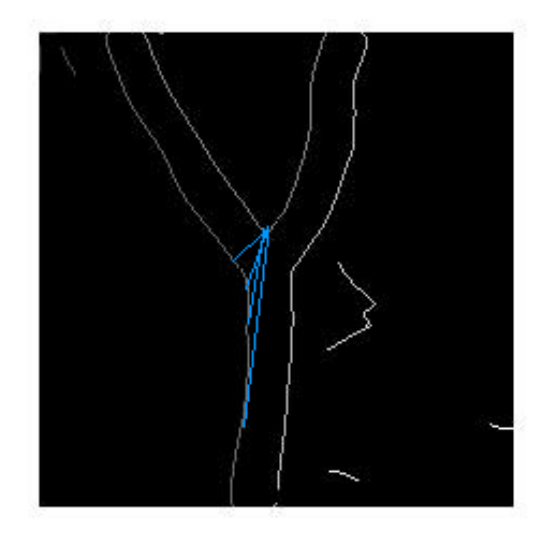

Figura 15: Esempio di calcolo di distanze problematiche: si noti il punto di accumulo a cui convergono tutte le distanze.

Una volta eseguita questa prima selezione, possiamo quindi passare all'identificazione degli assi, eseguita semplicemente andando a mediare, punto per punto, le due coordinate relative ai bordi di interesse.

Un possibile risultato è mostrato in Figura 16. Si osservi come l'algoritmo, oltre agli assi corretti, ne determini alcuni "fittizi" (evidenziati dalle linee rosse); questa caratteristica rappresenta un grave problema dell'algoritmo e, per eliminarlo, deve essere messo a punto un algoritmo capace di riconoscere e discriminare le coppie corrette, basandosi su caratteristiche morfologiche dei vasi stessi.

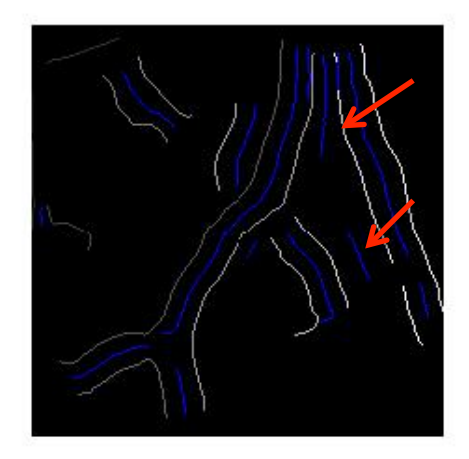

Figura 16: Possibile risultato dell'algoritmo nella fase di determinazione degli assi dei vasi; le linee rosse indicano gli assi "fittizi".

#### 3.3.3 Procedura di identificazione della tipologia di intersezione

Come già sottolineato nel capitolo precedente, uno degli aspetti che influisce negativamente nella bontà dei risultati finali dell'algoritmo progettato, è l'individuazione di assi non utili allo scopo dell'indagine.

Per discriminare i risultati corretti, per prima cosa si opera un allungamento degli assi nelle vicinanze delle intersezioni tra i vasi; infatti, come si può osservare in Figura 17, data la soglia sulle distanze tra i bordi, non è possibile ottenere l'andamento delle center line in concomitanza degli incroci o delle biforcazioni.

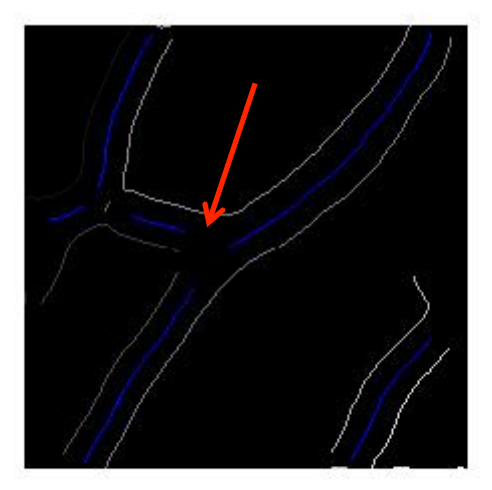

Figura 17: Esempio del mancato riconoscimento degli assi in concomitanza dell'intersezione tra gli stessi.

E' stata quindi utilizzata una funzione che, dati in ingresso le coordinate dei diversi assi, fornisce in uscita i nuovi assi "allungati" ed, inoltre, eventuali punti di intersezione tra gli stessi.

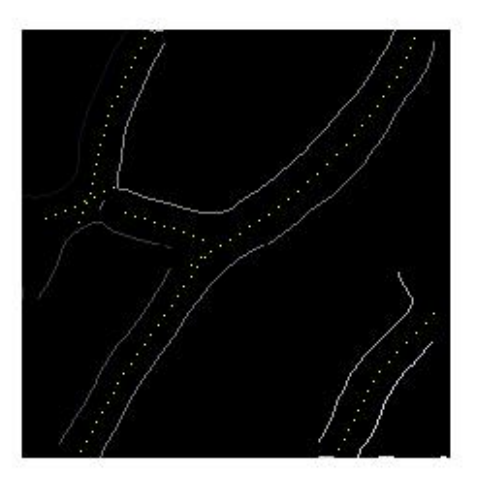

Figura 18: Immagine in Figura 17 dopo l'elaborazione che allunga gli assi anche nella zona centrale d'intersezione.

Una volta effettuata quest'operazione, si è potuto passare al riconoscimento della tipologia di intersezione tra le centerline.

L'idea che sta alla base dell'intera procedura è la determinazione dei punti di intersezione tra gli assi coinvolti e di una serie di circonferenze di diametro variabile; il loro centro viene determinato o dalle intersezioni individuate nel passaggio precedente o, qualora non se ne presentino, dal centro dell'immagine considerata.

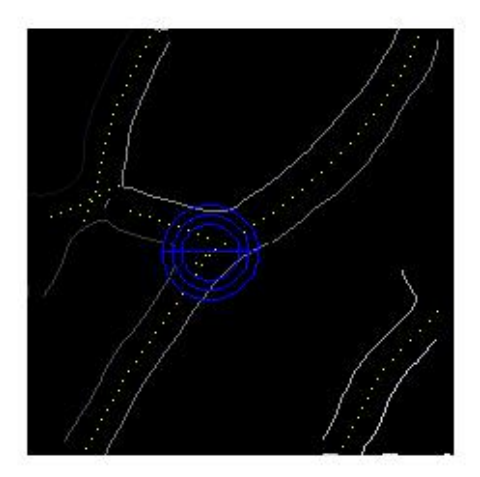

Figura 19: Esempio di risultato all'uscita della procedura fin qui descritta.

L'utilizzo di circonferenze di diametro variabile permette di includere nell'analisi delle intersezioni anche altri assi vicini. Una volta che i punti d'intersezione asse-

circonferenza sono stati calcolati, quelli vicini, la cui distanza risulta inferiore di una certa soglia fissata sperimentalmente, sono ricondotti ad un unico punto. Si osservi in Figura 20 come i diversi punti d'intersezione siano ricondotti a tre soli punti finali.

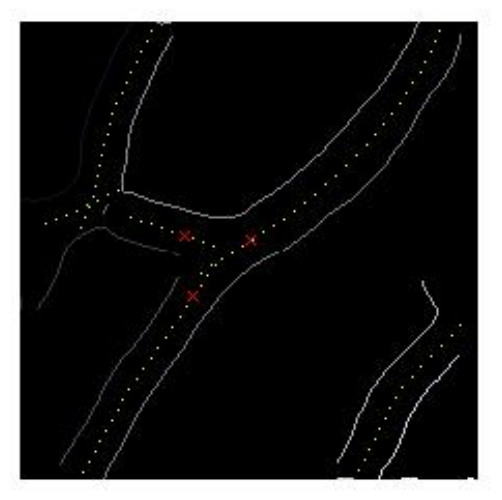

Figura 20: Punti finali d'intersezione

Una volta ottenuti questi risultati è possibile riconoscere se nell'immagine è presente una biforcazione o un incrocio o nessuna delle due, semplicemente valutando il numero dei punti trovati: se sono trovati 3 punti allora si presenterà una biforcazione, se 4 avremo un incrocio, se 1 o 2 nessuna delle due situazioni.

Tuttavia nel caso in cui non siano presenti assi "fittizi" la gamma di situazioni che si possono presentare risulta molto ampia. Si è resa quindi necessaria la progettazione di un codice capace di discriminare le diverse situazioni anche in condizioni più difficili.

#### 3.3.4 Miglioramento dell'algoritmo di riconoscimento delle intersezioni

Si mostrano qui di seguito alcune situazioni critiche per cui l'algoritmo è stato customizzato:

1. Presenza di bordi di vaso fittizi, paralleli e vicini a quelli reali e quindi e quindi di assi fittizi che aggiungono punti di intersezione asse-circonferenza errati

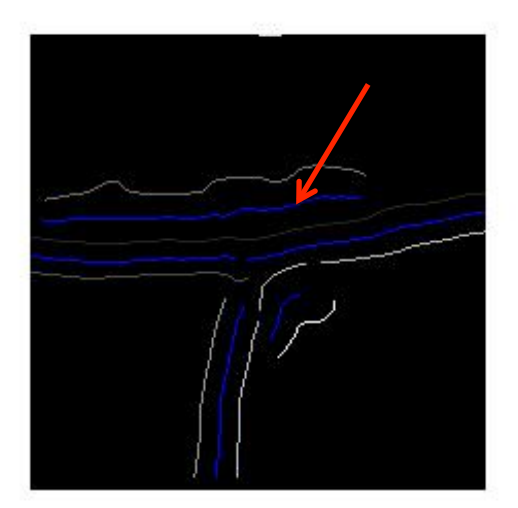

Figura 21a: Esempio di situazione d'errore descritta nel caso 1.

2. Presenza di assi errati, di dimensioni ridotte, dovuti alla non continuità dei profili dei bordi o all'esistenza di contorni non corretti*.*

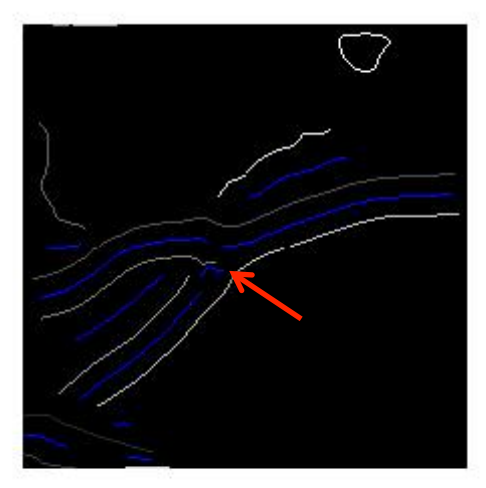

Figura 21b: Esempio di situazione d'errore descritta nel caso 2.

3. Vasi molto vicini e paralleli creano degli assi fittizi compresi tra gli assi reali

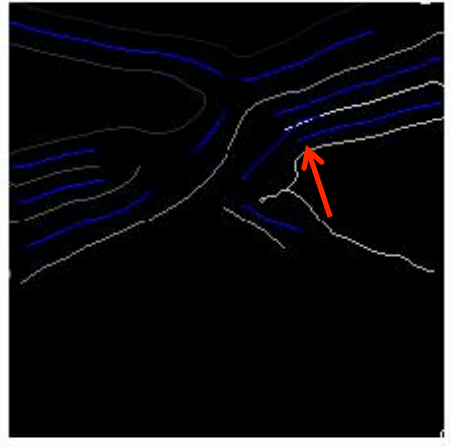

Figura 21c: Esempio di situazione d'errore descritta nel caso 3.

4. Soprattutto nel caso degli incroci, distanza troppo grande tra i diversi rami coinvolti nell'intersezione quindi il numero di intersezioni asse-circonferenza risulta minore rispetto a quello che si presenta nella realtà.

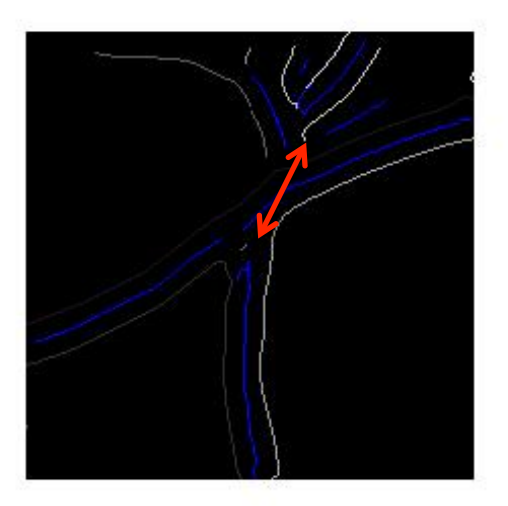

Figura 21d: Esempio di situazione d'errore descritta nel caso 4.

Per ognuna di queste complicazioni sono stati messi a punto algoritmi capaci di affrontarle. Tali metodi di risoluzione di risoluzione sono basati sul confronto tra assi; ad esempio vengono determinati quali di questi risultino paralleli e tra questi vengono discriminati gli assi utili da quelli "fittizi" considerando diverse informazioni, quali la lunghezza e la distanza tra gli assi o particolari configurazioni dei punti di intersezione con le circonferenze.

## 3.4 Un altro metodo sviluppato per il calcolo degli assi dei vasi

Un altro percorso intrapreso per determinare gli assi dei vasi coinvolti nell'immagine da analizzare è stato quello di sviluppare un algoritmo che si basasse su una tecnica di estrazione molto interessante ed utile nel campo dell'elaborazione digitale delle immagini: la *trasformata di Hough (HT).*

La HT permette, in generale, il riconoscimento di configurazioni globali come segmenti, curve e forme prestabilite, trasformando i punti dello spazio immagine in punti del nuovo spazio, chiamato *spazio dei parametri*. La tecnica è basata sulla validazione delle ipotesi. Definita la curva che si vuole trovare nella scena, per ogni punto si calcolano i parametri relativi alle curve che potrebbero passare per quel punto. Si ottiene quindi una funzione di accumulazione definita nello spazio dei parametri. Saranno i massimi di questa funzione, ovvero i punti nello spazio dei parametri che hanno accumulato il maggior numero di voti, a rappresentare le curva che hanno maggiore probabilità di essere presenti nell'immagine.

#### 3.4.1 Trasformata di Hough per le linee

Per la ricerca delle rette, si considera inizialmente un punto (x',y') nel piano cartesiano xy, detto *spazio immagine*, e la generica retta di equazione

*y'=mx' + c*

passante per il punto (x',y'). L'equazione, al variare di m e c, rappresenta tutte le possibili rette del piano passanti per il punto dato. Si può ottenere una legge che dal punto (x',y') dello spazio immagine permette di tracciare una curva nello *spazio dei parametri mc.* Allora, l'equazione 3.4.1 può essere scritta come

*c= -mx' + y'*

dove x' e y' sono costanti mentre m e c sono variabili.

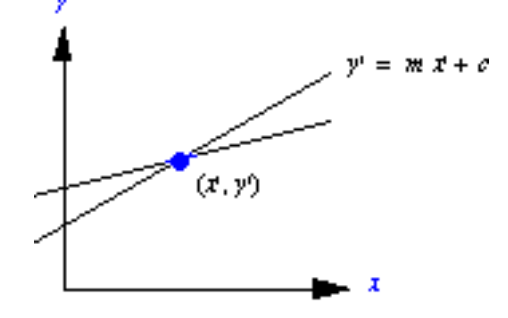

Figura 22a: Spazio immagine.

Considerati i due punti P=(x',y') e Q=(x'',y'') di una stessa retta nello spazio immagine xy, si avrà che ogni retta di tale spazio è rappresentata da un punto nello spazio dei parametri mc e, per ogni punto P nello spazio xy, il fascio di rette passanti per P è rappresentato da una singola retta nello spazio mc. Nello spazio dei parametri mc la retta descritta con equazione 3.4.2 descrive i valori mc relativi alle rette passanti per P, mentre la retta

*c= -mx'' + y''*

descrive valori di mc relativi alle rette passanti per Q. Il punto di intersezione (m',c') delle due rette nello spazio mc descrive i valori dei parametri (m,c) della retta passante per P e Q nello spazio immagine xy.

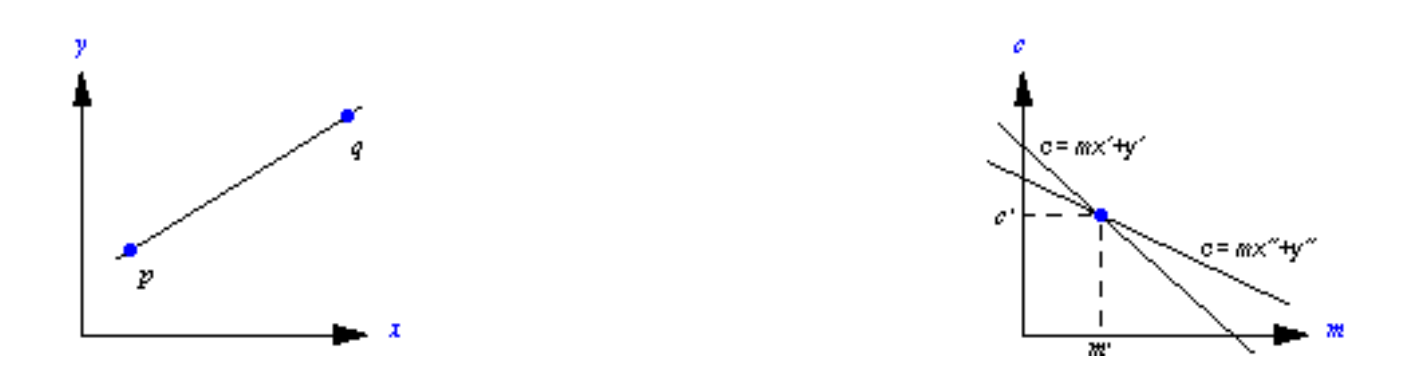

Figura 22b: Punti e rette nello spazio immagine xy e nello spazio dei parametri mc.

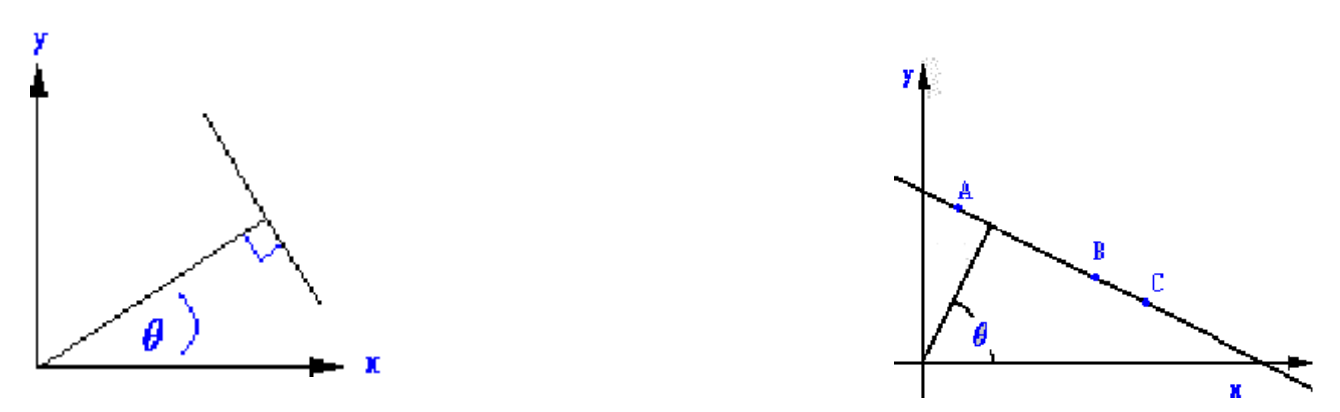

Figura 22c: Spazio immagine e punti collineari.

Ai fini pratici questo tipo di approccio non risulta adeguato, dato che man mano che la retta si avvicina alla direzione verticale, il parametro m tende ad infinito. Del resto imporre una limitazione a tale parametro significa ridurre le possibili rette riconoscibili. Un modo per superare tale inconveniente è quello di utilizzare la rappresentazione normale

#### $\rho = x cos \theta + y sin \theta$

dove ρ è la distanza (limitata dalla diagonale dell'immagine) dalla retta all'origine, mentre θ ∈ [0,2π] è l'angolo tra la normale alla retta dall'origine e l'asse x. Quindi, le sinusoidi che si intersecano in un punto del piano ρθ corrispondono ad altrettanti punti allineati del piano xy.

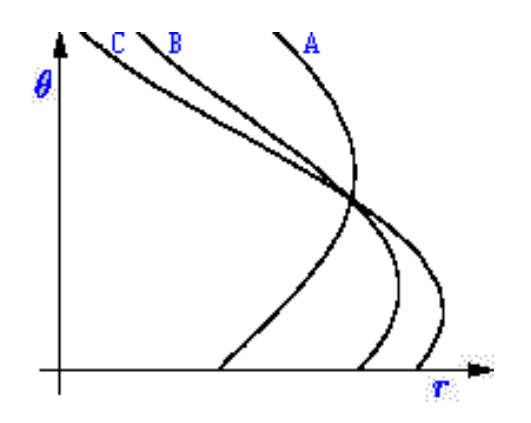

Figura 22d: Spazio ρθ di Hough.

La HT prevede la suddivisione dello spazio dei parametri ρθ in celle di accumulazione, con i parametri che possono assumere i valori -90°≤ θ ≥ 90° e -d≤ ρ ≥ d, in cui d è la distanza tra due vertici opposti dell'immagine. La procedura per l'estrazione delle rette inizia ponendo a zero tutte le celle dell'accumulatore. Per ogni pixel di edge  $(x_0, y_0)$  nello spazio immagine, e con θ corrispondente a ciascuno dei valori di suddivisione consentiti, si calcola

 $\rho = x_p \cos \theta + y_p \sin \theta$ 

approssimando i valori di ρ a quello della cella più vicina lungo l'asse stesso. Si incrementa poi A(m,n) di un'unità quando la scelta di θ<sub>n</sub> produce la soluzione  $ρ<sub>m</sub>$ . Si determinano infine i valori più elevati presenti nell'accumulatore. Un punto di massimo corrisponde ad una retta nello spazio immagine. La HT permette di individuare la forma di interesse anche in presenza di rumore sui dati di input. E' infatti improbabile che dei punti casuali dovuti proprio al rumore si accumulino in modo coerente nell'accumulatore producendo false evidenze della forma da individuare.

#### 3.4.2 Procedura utilizzata

L'algoritmo progettato è composto da una serie di step che portano al riconoscimento dei bordi dei vasi e, successivamente, dei loro vasi; di seguito sono riportati i passaggi percorsi:

1. Viene calcolata la trasformata di Hough, efficacemente implementata in Matlab attraverso una funzione che riceve in ingresso l'immagine binaria e altri parametri (come ad esempio la risoluzione angolare) e restituisce l'immagine nello spazio di Hough, più i vettori theta e rho che contengono i valori su cui è stata generata l'immagine. Le figure 23a e 23b mostrano un esempio del risultato dell'applicazione di tale funzione.

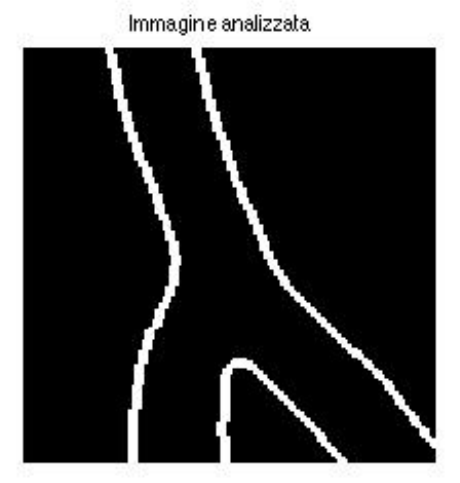

Figura 23a: Esempio di immagine processata.

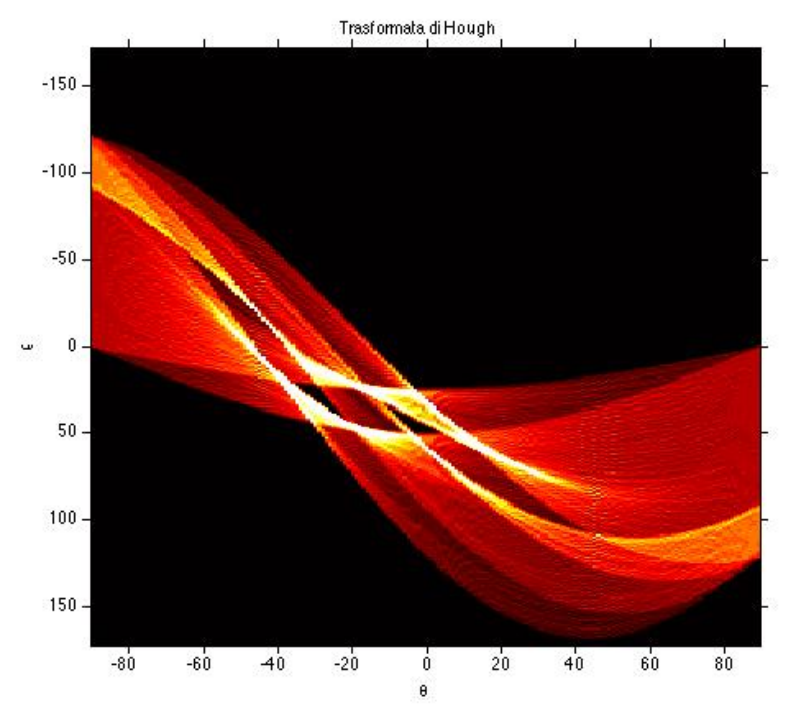

Figura 23b: Ecco come si presenta la trasformata di Hough dell'immagine riportata in Figura 23a.

2. Una volta calcolata la trasformata di Hough si passa alla successiva fase di riconoscimento e collegamento delle linee, denominata *peak detection.*  Trovare un utile set di picchi distinti nella HT può risultare molto complesso. Infatti, soprattutto se i bordi dei vasi non sono ben contrastanti, il metodo tende a mentire in più di una cella della HT.

Una strategia per superare questo inconveniente è la seguente: vengo individuate le celle della HT contenenti i valori più alti e ne viene salvata la posizione; poi sono portati a zero quelle celle situate nelle immediate vicinanze del massimo trovato in precedente e, infine, si reitera il procedimento finché non viene raggiunta un numero deciso dall'utente o finché non è stata raggiunta una specifica soglia.

Quello descritto fin qui è già implementato in Matlab, da una funzione che riceve in ingresso la HT, il numero di picchi da ricercare e, gli eventuali parametri, soglia di blocco dell'algoritmo e dimensione delle celle di vicinanza della HT che verranno soppresse*.*

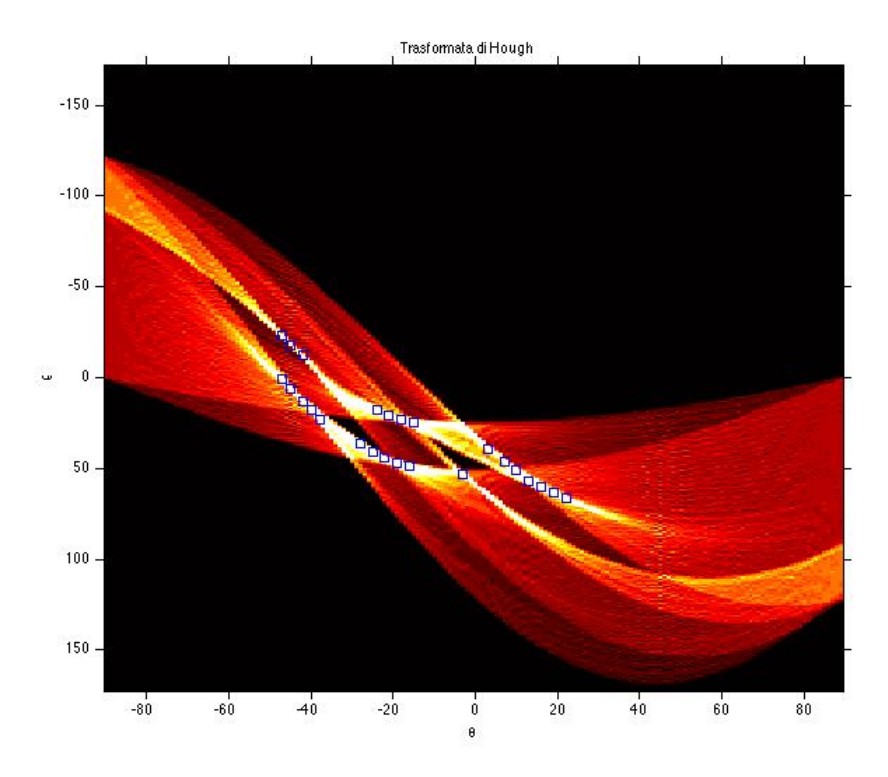

Figura 23c: Risultato dell'individuazione dei picchi di massimo della HT di cui sopra; il numero di picchi da ricercare è stato fissato a 25 e sono raffigurati nell'immagine dai quadrati blu.

3. Una volta individuato un gruppo di picchi nell' HT, rimane da determinare se vi sono segmenti di linee associati con tali picchi. Per ognuno di questi, si determina la posizione dei pixel diversi da zero nell'immagine, che contribuiscono al calcolo di quel determinato picco. Tale step è eseguito da una funzione che esegue un collegamento tra i segmenti delle linee trovati. Il tutto è quindi plottato sopra l'immagine analizzata. Riconoscimento bordi tramite HT

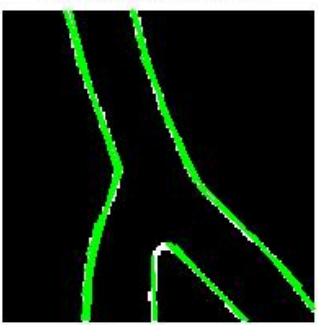

Figura 23d: Ecco come si presenta il caso in esame in uscita all'applicazione delle funzioni fin qui descritte.

4. Una volta che si conoscono i valori di coordinate di inizio e fine dei segmenti rappresentanti i bordi, si possono calcolare gli assi corrispondenti. Calcolando una semplice media essi vengono ricavati e plottati in figura.

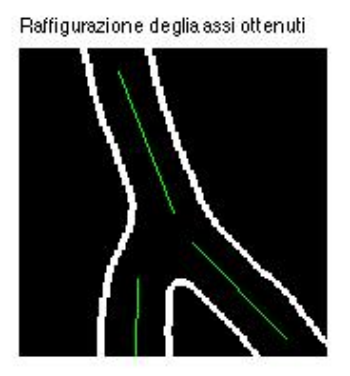

Figura 23d: Risultato ottenuto con il metodo di calcolo degli assi sopra descritto.

#### 3.4.3 Commenti e riflessioni

Il metodo descritto in questo capitolo risulta essere un valido approccio alla soluzione del problema affrontato in questa tesi ma, in fase di test, ha rilevato la presenza di alcuni problemi che hanno fatto abbandonare tale procedura.

Infatti, sebbene il riconoscimento dei bordi sia eseguito in maniera precisa e sfruttando una solida base matematica, esso risulta molto sensibile alla presenza dei cosiddetti bordi "fittizi"; non si è riusciti, in questo lavoro, a discriminare, in maniera efficace e metodica, i bordi utili da quelli non utili, con il risultato che, in immagini più ricche di rumore e di artefatti, sono rilevati assi che alterano il risultato corretto dell'intero algoritmo.

Per utilizzare in futuro questo approccio si deve progettare una procedura che, o nella fase di pre-processing o nella fase di riconoscimento bordi, elimini le componenti in eccesso o di rumore.

## **4 Risultati finali e commenti**

Lo scopo di questo lavoro di tesi è stato lo sviluppo di un algoritmo che, a partire dai risultati ottenuti dagli algoritmi di tracking e riconoscimento d'intersezioni, descritti nel Capitolo 2, riesca ad individuare il tipo di intersezioni tra vasi (biforcazione, incrocio o nessuna delle due) e permetta di riconoscere accuratamente i bordi dei vasi sanguigni e quindi i loro assi allo scopo di ricavare utili parametri diagnostici.

#### 4.1 Indici di performance

Per ogni singola immagine, sia del primo che del secondo dataset, il ground truth è stato determinato indicando manualmente tutte le biforcazioni e incroci presenti (il loro numero viene qui indicato rispettivamente con *num\_totbif* e *num\_totinc*).

L'algoritmo di riconoscimento automatico, oggetto di questa tesi è stato valutato indicando con *True(T)* il riconoscimento corretto di una biforcazione/incrocio veri mentre con *False(F)* nel caso contrario.

Per riportare un esempio chiarificatore, consideriamo una biforcazione; si definiscono:

- *Vero positivo (TP):* se l'algoritmo riconosce la biforcazione vera come una vera biforcazione.
- *Falso negativo (FN):* se l'algoritmo riconosce, in modo errato, la biforcazione vera come una falsa biforcazione *(noto in statistica come errore di tipo II).*
- *Falso positivo (FP): se l'algoritmo riconosce, erroneamente, una falsa biforcazione come una vera (noto in statistica come errore di tipo I).*
- *Vero negativo (TN): se l'algoritmo riconosce una falsa biforcazione come tale.*

Discorso analogo vale per gli incroci, che vengono analizzati utilizzando lo stesso *modus operandi.*

A questo punto vengono calcolati gli indici di performance, che valutano la bontà dell'algoritmo automatico; ne sono stati calcolati 3:

- 1. *Sensibilità 1:* esprime la capacità dell'algoritmo di riconoscere una vera intersezione(biforcazione o incrocio che sia) come tale; espressa come rapporto tra TP e T.
- 2. *Specificità:* tra tutte le intersezioni analizzate, quante delle false biforcazioni (o incroci) sono riconosciute come non biforcazioni (o non incrocio), ovvero come incrocio o altro (o come biforcazione o altro); espressa come rapporto tra TN e F.
- 3. *Sensibilità 2:* valuta l'affidabilità globale del "vecchio" e del "nuovo" algoritmo, ovvero quante di tutte le vere biforcazioni (o incroci) presenti nell'immagine, anche quelle non riconosciute dall'algoritmo iniziale, vengono identificate come biforcazioni (o incroci); espressa come il rapporto tra TP e *num\_totbif* o *num\_totinc*.

#### 4.3.1 Risultati e discussione

In prima analisi si è utilizzato il *Mongolian Dataset* e ne sono state valutate le prestazioni. Le tabelle seguenti riportano i risultati ottenuti, secondo gli indici descritti nel precedente paragrafo.

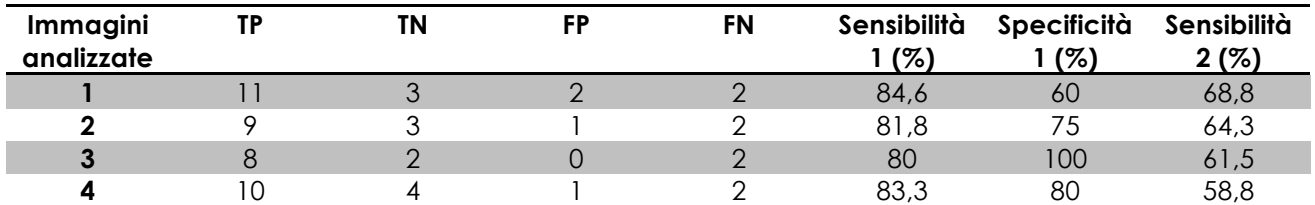

Tabella 1a: Risultati ottenuti per il *training test* nell'analisi delle biforcazioni.

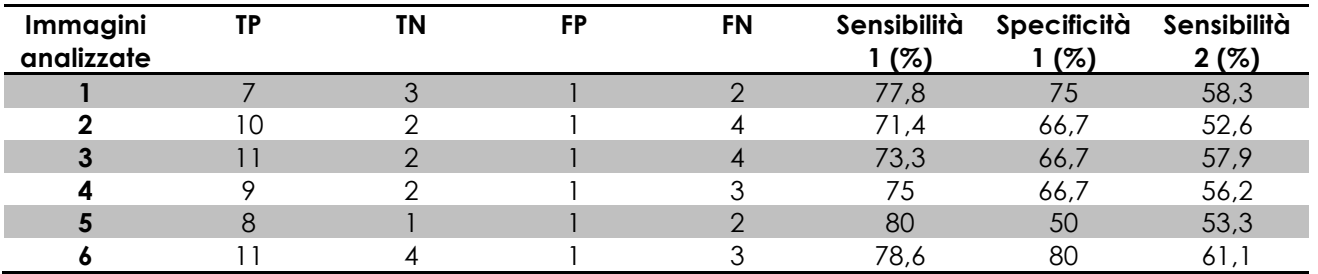

Tabella 1b: Risultati ottenuti per il *testing test* nell'analisi delle biforcazioni.

L'algoritmo sviluppato è stato testato inizialmente sulle biforcazioni e successivamente sugli incroci, in modo da ottenere valori facilmente quantificabili e confrontabili: le Tabelle 1a e 2a riportano i valori dei parametri ottenuti considerando le immagini appartenenti al training set di biforcazioni ed incroci,

mentre le corrispondenti Tabelle 1b e 2b evidenziano il comportamento della procedura per il testing set.

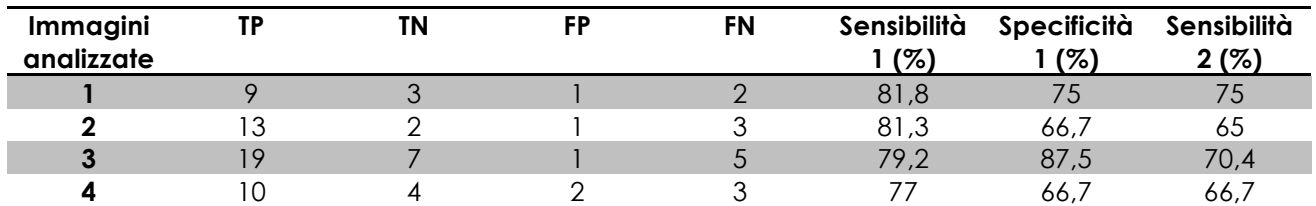

Tabella 2a: Risultati ottenuti per il *training test* nell'analisi degli incroci.

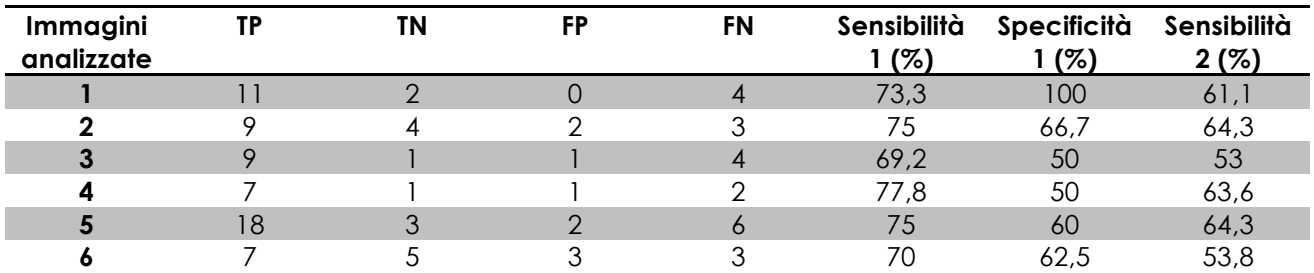

Tabella 2b: Risultati ottenuti per il *testing test* nell'analisi degli incroci.

Come è lecito aspettarsi, i risultati ottenuti per le immagini di training risultano migliori rispetto a quelli del testing set; questo comportamento è derivato dal fatto che l'algoritmo è stato implementato e raffinato studiando la struttura e le problematiche contenute in esse e le cui medie, in termini percentuali, sono riportate in Tabella 3a e 3b; le differenze di sensibilità si attestano attorno ai 5 punti percentuali, mentre per il valore di *specificità 1* si avvicinano in media al 10%.

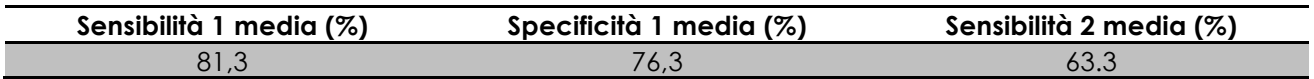

Tabella 3a: Valori medi dei 3 parametri studiati per il *training set* delle biforcazioni.

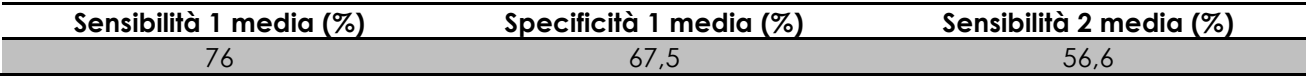

Tabella 3b: Valori medi dei 3 parametri studiati per il *testing set* delle biforcazioni.

I valori di *sensibilità 2* risultano essere notevolmente inferiori rispetto agli altri analizzati; questo è dovuto al fatto che non tutte le biforcazioni vere presenti nell'immagine di partenza vengono identificate dall'algoritmo principale di riconoscimento e, successivamente, di quelle vere sottoposte ad analisi dalla nuova procedura, una parte viene qualificata come falsa biforcazione, abbassando la precisione dei risultati finali.

Per quanto riguarda invece i valori di *sensibilità 1*, dati dal rapporto tra identificazioni corrette dell'algoritmo e numero di biforcazioni vere in analisi, si sono ottenuti dei risultati interessanti; la maggior parte delle intersezioni vere viene analizzata e identificata come tale.

La valutazione dei risultati nell'analisi degli incroci evidenzia due comportamenti in controtendenza rispetto alle valutazioni viste per le biforcazioni.

Innanzitutto i valori di *sensibilità 1* e *specificità 1* nelle Tabelle 3c e 3d relative agli incroci risultano inferiori rispetto a quanto riportato nelle Tabelle 3a e 3b relative alle biforcazioni; questo è dovuto al fatto che, a livello generale, le situazioni dove si presentano gli incroci risultano essere più complesse da analizzare; le caratteristiche morfologiche dei vasi coinvolti nelle intersezioni e la presenza di bordi, reali o fittizi, nelle vicinanze del punto d'incrocio alterano il riconoscimento corretto e alterano le prestazioni della procedura.

Per quanto riguarda la *sensibilità 2* invece si osservano dei risultati migliori nel caso di analisi d'incrocio; questo comportamento è dovuto al fatto che l'algoritmo iniziale di riconoscimento riesce ad individuare un numero maggiore di incroci veri all'interno dell'immagine analizzata. In questo modo il numero di *veri positivi* riconosciuti risulta essere maggiore e il valore dei parametri aumenta.

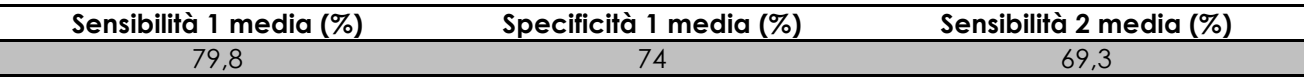

Tabella 3c: Valori medi dei 3 parametri studiati per il *training set* degli incroci.

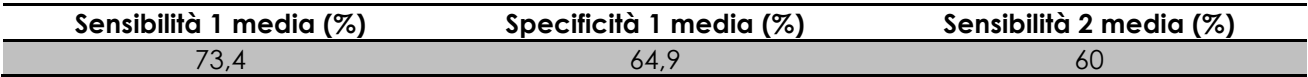

Tabella 3d: Valori medi dei 3 parametri studiati per il *testing set* degli incroci.

I valori medi dei parametri, calcolati considerando sia biforcazioni che incroci per il *Mongolian Dataset*, sono riportati in Tabella 4, ed esprimono il comportamento globale dell'algoritmo.

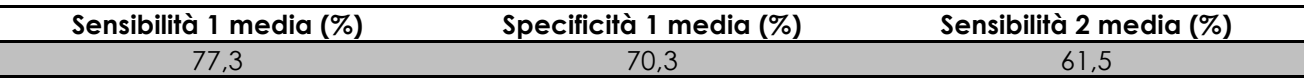

#### Tabella 4: Valori medi dei parametri ottenuti per il *Mongolian Dataset*.

Per quanto riguarda la valutazione delle prestazioni computazionali dell'algoritmo, si è osservato un tempo medio di processamento che si assesta attorno ai 5 secondi per singola intersezione, tempo che aumenta di 2-3 secondi nel caso di

analisi di immagini che presentano un maggior numero di vasi e che necessitano di un lavoro maggiore sia nella fase di filtraggio e calcolo degli assi, che in fase di discriminazione degli stessi.

# **5 Conclusioni**

Obiettivo di questo lavoro di tesi è stato lo sviluppo di un algoritmo che, a valle dell'algoritmo di tracking e di un primo approssimativo riconoscimento di intersezioni, ne raffini il comportamento andando ad identificare biforcazioni ed incroci.

Fin da subito si è osservato che la fase di pre-processing dell'immagine, in cui si cercano di migliorare la qualità dell'immagine, riveste un ruolo cruciale; in questo step, infatti, sono messi in evidenza i vasi sanguigni d'interesse mentre sono trascurati gli elementi introdotti dal rumore o da altri vicini vasi sanguigni non coinvolti nell'intersezione analizzata. La forte variabilità inter- e intra-immagini è però un aspetto che inficia la qualità degli esiti finali; un miglioramento dell'algoritmo proposto potrebbe inizialmente interessare tale aspetto, rendendo più efficiente l'intero processo.

Il riconoscimento successivo di bordi dei vasi e degli assi relativi si è dimostrato abbastanza affidabile: l'identificazione viene eseguita in modo semplice e preciso, aspetto fondamentale per ottenere parametri medici realistici ed affidabili.

I problemi maggiori si sono riscontrati nel processo di discriminazione dei falsi bordi o di quelli non d'interesse per l'intersezione analizzata; la complessità del problema necessita sicuramente di un approfondimento di studio. Sebbene siano state progettate procedure capaci di risolvere in modo specifico problemi singoli, vedi paragrafo 3.3.4, esse sono applicate una di seguito all'altra, senza un precedente riconoscimento dell'effettiva situazione d'errore; questo comporta che, in alcune situazioni, vengano eliminate anche intersezioni utili ai fini della classificazione, introducendo errore nel riconoscimento. Le soglie di lunghezza, diametro o distanze sono un punto critico dell'algoritmo data la variabilità inter- e intra-immagine. Questo problema va a influire negativamente nei risultati finali, in particolar modo quando si analizzano immagini con vasi molto piccoli, con bassa risoluzione e molto vicini l'uno all'altro.

Per migliorare la procedura sviluppata si possono quindi percorrere due differenti vie: la prima consiste in un raffinamento della procedura di pre-processing, magari scegliendo differenti meccanismi di filtraggio e trattamento del contrasto, ottimizzando così l'immagine che verrà successivamente elaborata.

La seconda opportunità riguarda la scelta di diversi metodi di discriminazione della tipologia d'intersezione presente nelle *ROI* d'interesse; i metodi basati su soglie risultano efficienti nel caso di immagini "pulite" mentre le loro performance diminuiscono notevolmente qualora si presentino situazioni caotiche e sconnesse.

## **Bibliografia**

[1] – "Medicina e Salute", Vol. 2, Edi-Ermes Grandi Opere

[2] – "Fisiologia medica", William F. Ganong, Piccinin Nuova Libreria

[3] – "Fast adaptive axis-based segmentation of retinal vessels through matched filters", D. Fiorin, E. Poletti, E. Grisan and A. Ruggeri

[4] – "A new tracking system for the robus extraction of retinal vessel structure", E. Grisan, A. Pesce, A. Giani, M. Foracchia and A. Ruggeri, Section E.

[5] – "Automatic detection and characterisation of retinal vessel tree bifurcations and crossovers in eye fundus images", D. Calvo, M. Ortega, M. G. Penedo, Jose Rouco.

[6] – "Detection of blood vessels in retinal images using two-dimensional matched filters". (1989) IEEE Trans. Med. Imag. 3: 263-269

[7] – "Bilateral Filtering for Gray and Color Images. Proceedings of the Sixth International Conference of Computer Vision". (1998), 839-846

[8] – "A divide et impera strategy for automatic classification of retinal vessels into arteries and veins", Proc. 25th Annual International Conference of IEEE-EMBS, pp. 890-894,IEEE,New York, 2003.

[9] – "Digital Image Processing using Matlab", Rafael C. Gonzales, Richard E. Woods, Steven L. Eddins, Pearson Prentice Hall.

[10] – "Automated analysis of retinal vascular network", Bashir Al-Diri, Andrew Hunter, David Steel, Maged Habib.

## Ringraziamenti

*Un ringraziamento immenso ai miei genitori, Franca e Paolo, per avermi sempre sostenuto in ogni momento della vita e al mio fratellone, Stefano, che ha cercato di farmi capire, anche se con scarsi risultati, che università e divertimento possono coesistere.*

*Da non dimenticare poi gli immancabili "colleghi" universitari: Chiara, o meglio "il teso", Babi, Emiliano, Mauro, Francesco, Arianna che hanno condiviso con me le esperienze universitarie e di svago, e che mi hanno sopportato durante questo percorso.*

*Un ringraziamento generale, troppi altrimenti i nomi da citare, a tutti i compagni della "Biblio di Abano", sperando che i vostri sforzi portino al raggiungimento del vostro agognato e sofferto traguardo e che il numero delle vostre pause caffè diminuisca notevolmente.* 

*Ringrazio il Professore Ruggeri Alfredo e la Dottoressa Tramontan Lara per la professionalità e la disponibilità avuta nei miei confronti.*

*Per chiudere un omaggio anche a me stesso, sei riuscito in un'impresa a dir poco ostica e ora ricorda una cosa: datti da fare che ancora le vere sfide non sono iniziate.*